UNIVERSITÉ DU QUÉBEC

# MÉMOIRE PRÉSENTÉ À L'UNIVERSITÉ DU QUÉBEC À TROIS-RIVIÈRES

COMME EXIGENCE PARTIELLE DE LA MAÎTRISE EN ÉDUCATION

> PAR ALEXANDRE GAREAU

UTILISATION INTERACTIVE DU TABLEAU NUMÉRIQUE INTERACTIF: SITUATION D'ENSEIGNANTS QUÉBÉCOIS DE SCIENCES ET TECHNOLOGIE AU SECONDAIRE

## Université du Québec à Trois-Rivières

Service de la bibliothèque

## Avertissement

L'auteur de ce mémoire ou de cette thèse a autorisé l'Université du Québec à Trois-Rivières à diffuser, à des fins non lucratives, une copie de son mémoire ou de sa thèse.

Cette diffusion n'entraîne pas une renonciation de la part de l'auteur à ses droits de propriété intellectuelle, incluant le droit d'auteur, sur ce mémoire ou cette thèse. Notamment, la reproduction ou la publication de la totalité ou d'une partie importante de ce mémoire ou de cette thèse requiert son autorisation.

#### **SOMMAIRE**

Au Québec, un vent technologique a soufflé sur la plupart des écoles primaires et secondaires avec la venue des tableaux numériques interactifs  $(TNI)^{1}$  au début des années 2000. Cet engouement s'est propagé avec l'annonce du gouvernement en place en 2011 à propos d'investissement majeur de plusieurs millions de dollars afin d'équiper toutes les classes de la province. Depuis l'automne 2012, le gouvernement en place a mis un terme à cette entente, préférant attendre des résultats de recherche concernant l'utilisation et l'efficacité du TNI en salle de classe. Déjà, dans les écrits scientifiques, des résultats de recherche (Beauchamp et Kennewell, 2010; Gillen, Staarman, Littleton, Mercer et Twiner, 2007; Hennessy, Deaney, Ruthven et Winterbottom, 2007) permettent de conclure à l'efficacité d'un tel outil dans certains contextes.

En pratique, il est possible d'observer quelques facteurs nuisant à une implantation réussie et efficace du TNI. Parmi ceux-ci, Samson et Lefebvre (2012) en relèvent quelques-uns, dont le manque de temps, la volonté de l'enseignant, le manque de connaissances et d'habiletés technologiques et pédagogiques et le manque de formation. À ces facteurs, s'ajoute la difficulté qu'ont les enseignants à concevoir des leçons interactives, notamment dans l'enseignement des sciences et technologie (S&T) au secondaire. Peu d'études ont été réalisées en ce qui concerne l'utilisation interactive du TNI en S&T, et ce, malgré le fait que les défenseurs du TNI promeuvent les vertus interactives d'un tel outil.

<sup>&</sup>lt;sup>1</sup> Nous préférons l'appellation TNI à celle de TBI (tableau blanc interactif), cette dernière expression étant limitative. Le terme numérique de TNI réfère davantage à l'ère numérique dans laquelle notre société se situe.

Alors que la présence de cette technologie dans les classes tend à rattraper le courant technologique omniprésent dans le mode de vie des élèves, voilà que plusieurs enseignants se posent des questions sur la meilleure manière, tantôt pédagogique, tantôt didactique, de s'y prendre pour construire un réel pont entre l'enseignement des concepts prescrits et l'utilisation interactive du TNI.

Divisé en cinq chapitres, ce mémoire présente, dans un premier temps, notre formulation de la problématique entourant l' utilisation du TNI, notamment du point de vue interactif. Dans un deuxième temps, le cadre conceptuel sert d' appui pour définir le terme « interactivité » et pour analyser des données recueillies lors de notre collecte. Dans un troisième temps, la méthode qui guide notre recherche est abordée dans l'optique d'expliciter les choix méthodologiques nécessaires à la réalisation de ce projet. Dans un quatrième temps, les données sont présentées de façon descriptive dans la section de l' analyse des résultats. Enfin, dans un cinquième temps, une discussion suivie de la conclusion viennent clore le tout en proposant un regard sur les différentes retombées susceptibles d' émerger à la suite de la réalisation de ce projet de recherche.

Cette étude souhaite répondre à la question de recherche suivante : quel est l'état actuel de l' utilisation interactive du tableau numérique interactif d' enseignants de sciences et technologie au secondaire? Il semble, à travers les résultats de cette recherche, que les enseignants de sciences et teclmologie n' utilisent pas le TNI à son plein potentiel, et ce, en favorisant une utilisation autoritaire du TNJ. Étant défini dans le cadre conceptuel, il est possible de résumer brièvement ce type d' utilisation. Malgré le fait que le TNI soit majoritairement utilisé par l'enseignant, ce dernier témoigne d'une ouverture à laisser les élèves le manipuler dans certains contextes d'enseignement prédéterminés.

À terme, cette recherche permettra aux prochaines études de définir le type d' utilisation interactive du TNI qui caractérise la pratique de l'enseignant. À travers un tableau qui présente les rôles de l'enseignant et les rôles des élèves, le chercheur est désormais en mesure de cibler la catégorie d'interactivité auquel est associé un enseignant participant. À la fin de ce mémoire, des perspectives liées à cette recherche sont proposées en vue d'approfondir les connaissances actuelles en lien avec l'utilisation du TNI.

## **TABLE DES MATIÈRES**

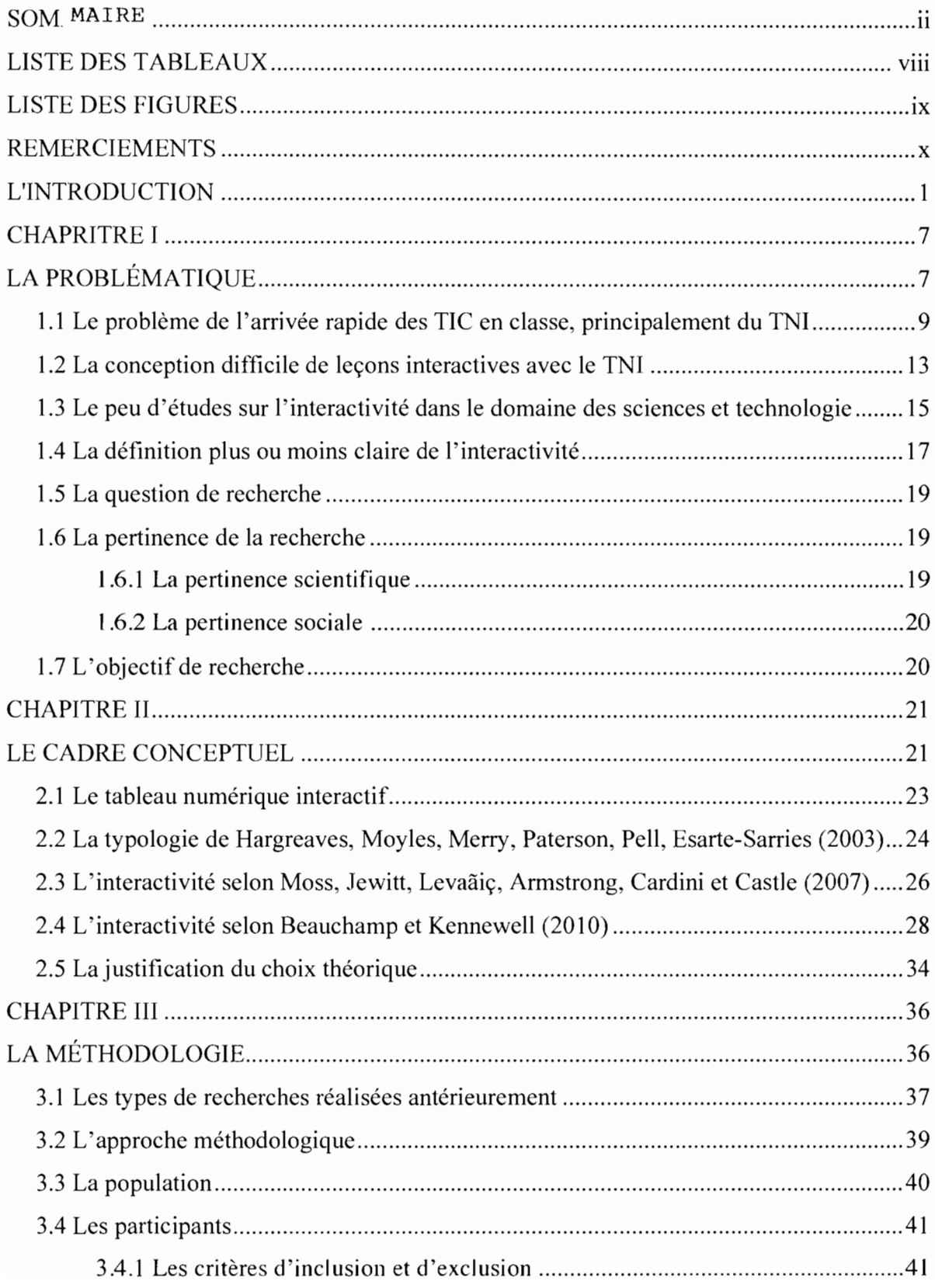

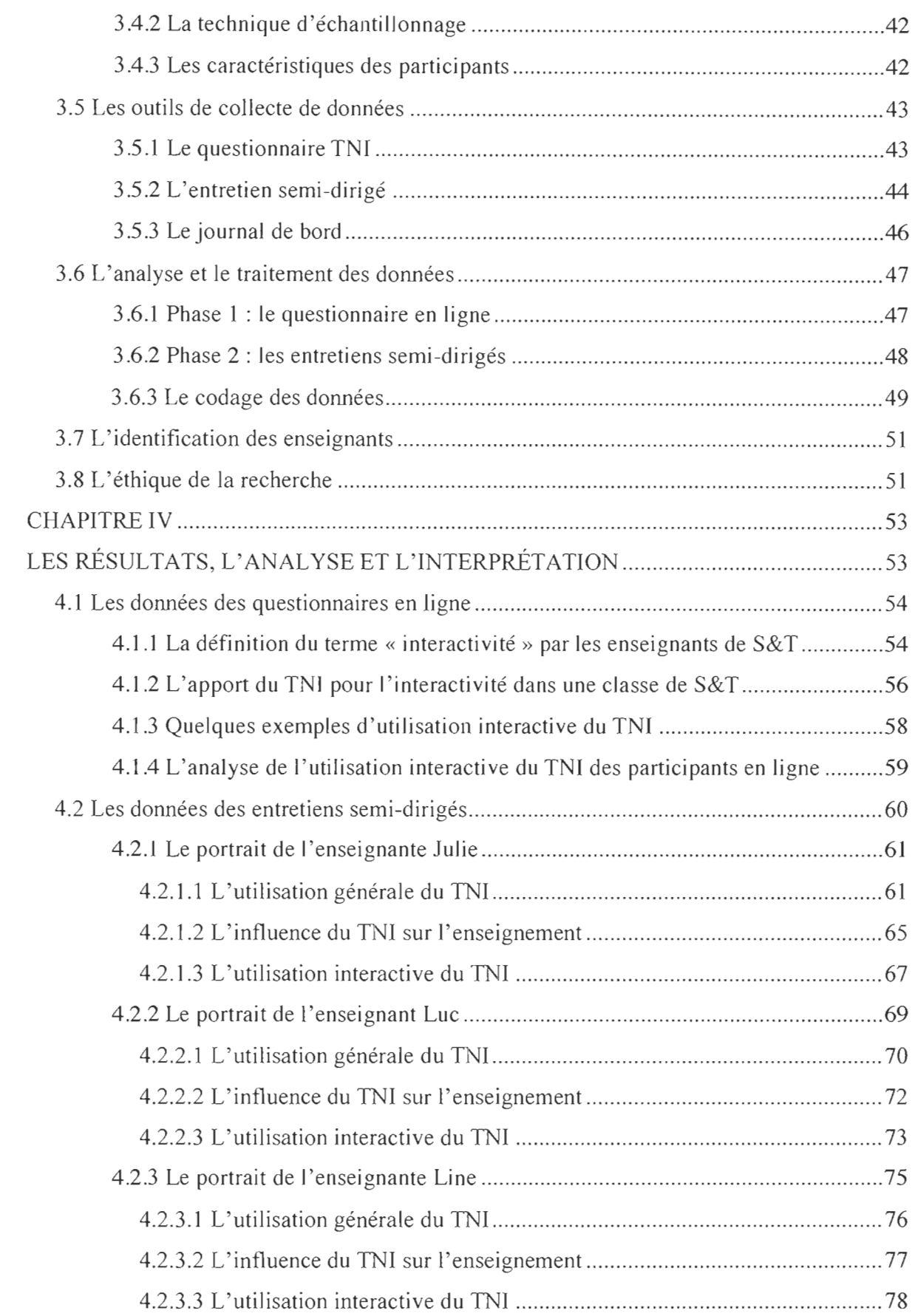

VI

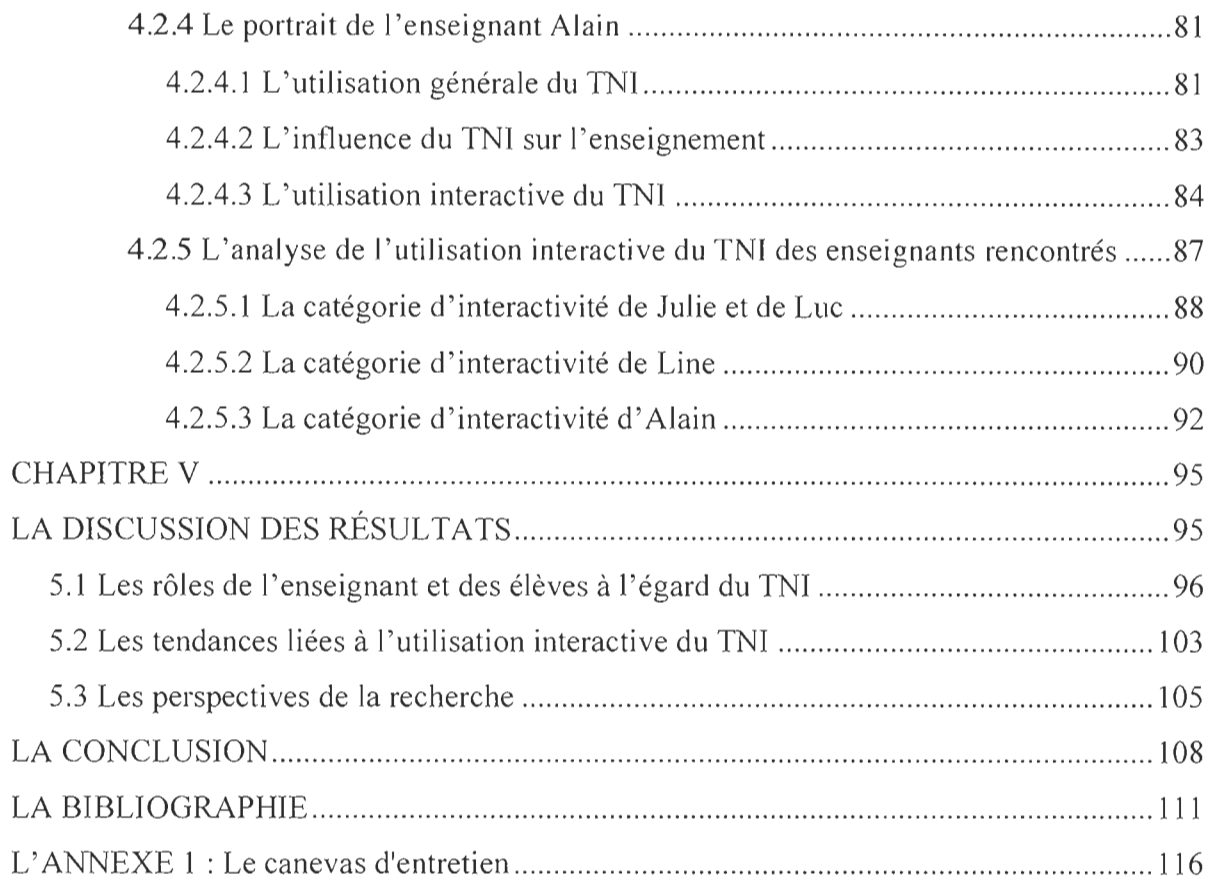

VIl

## **LISTE DES TABLEAUX**

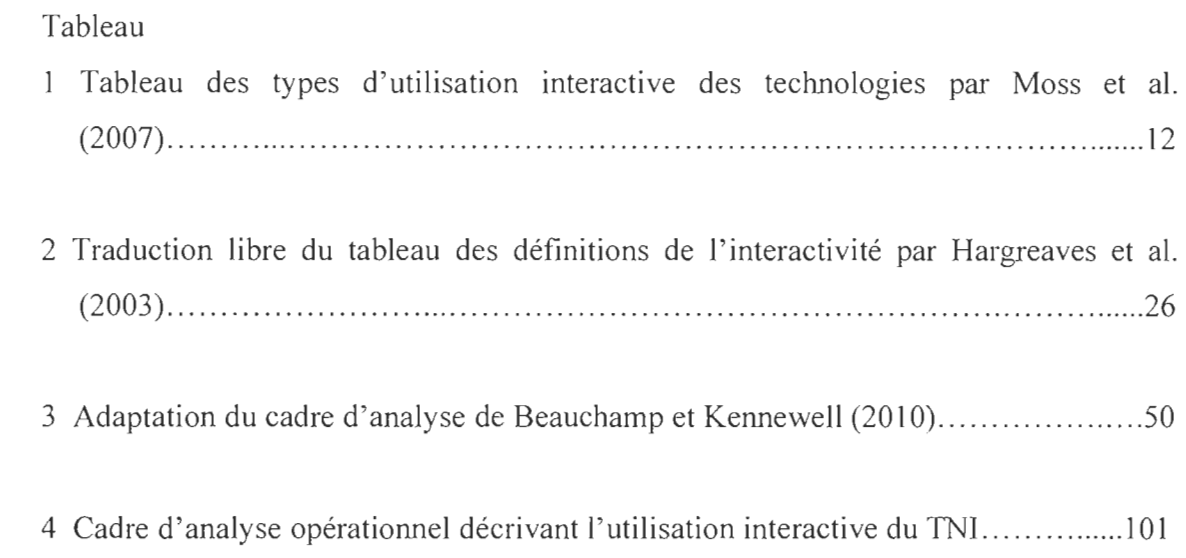

## **LISTE DES FIGURES**

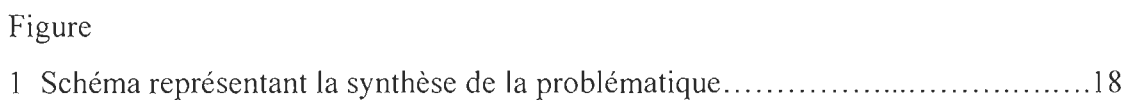

#### **REMERCIEMENTS**

L'histoire est emplie de personnages importants qui le furent, souvent, grâce à ceux qui les entouraient qui l'étaient, au final, sans doute un peu plus qu'eux-mêmes... Sans croire ou prétendre passer à l'histoire, c'est avec plaisir que je remercie ceux qui font partie de la mienne. Des personnages de soutien, principaux, d'une histoire qui ne saurait s'écrire sans l'encre et l'ancre qu'ils m'apportent au quotidien. Que raconterait l'œuvre de Léonard De Vinci sans l'inspiration de son maître Andrea dei Verrochio? Ghislain, merci pour le temps que tu me partages, sans même le prendre pour toi. Merci pour la confiance et l'inspiration. Merci pour la science infuse de tes conseils judicieux.

Qu'auraient été les idées de Sartre sans l'influence de ceux avec qui il partageait sa passion? Il aurait sans doute vu son horizon s' élargir davantage si, au-delà des idées et des idéaux, des inspirations et de la philosophie, il avait partagé quatre murs avec Marx, Descartes et Rousseau... Claire, Gabrielle, Maud, Sandra et Thomas, merci de vivre ce périple avec moi. D'en être parfois le déséquilibre qui me ramène à l'équilibre nécessaire dans cette course de funambule.

Qu'aurait été Henri Becquerel, sans sa famille pour préparer un terrain fertile à ses réalisations? Au-delà d' un partage génétique intéressant (qui malheureusement jusqu'à présent ne s'est traduit par aucun prix Nobel), merci à mon père, à ma mère et à ma sœur d'avoir donné un sens au nom Gareau, avant, pendant et après qu'il ne soit suivi d' un 2014.

Finalement, il semble que les grandes histoires puissent rarement se contenter d'être centrées sur une intrigue théorique. Que les personnages dont le temps n' efface pas le nom sur les lèvres des générations défilantes rendent hommage à un dicton trop populaire pour être inexact. .. à Dominique, la grande femme derrière l' homme qui grandit à ses côtés, mille mercis. Merci pour ton regard limpide et critique, pour ton amour, ton temps et pour notre fille que tu portes et que j'ai si hâte de tenir à mon tour. .. Merci de m'avoir offert notre fils Zachary que je remercie, lui, simplement pour le Soleil qu'il peint dans les illustrations de mon récit. En jaune, en bleu ou en vert, ta touche de folie et de rire m' apporte tellement. ..

Merci au professeur Jean-Marie Miron de l'université du Québec à Trois-Rivières et à la professeure Carole Raby de l' université du Québec à Montréal pour leurs évaluations fort pertinentes et constructives qui ont contribué à la bonification certaine de ce mémoire.

L 'histoire ne se termine que lorsque l'on cesse de l' écrire. Grâce à vous, il semble que ce chapitre n'était, somme toute, ni impossible à composer, ni le dernier de l'ouvrage. L'INTRODUCTION

À la fin de ma formation initiale du baccalauréat en enseignement au secondaire du profil de sciences et technologie, mon intérêt pour la compréhension des outils technologiques utilisés en classe n'a fait que s'accroître. Sachant que nous sommes à l'ère de l'école 2.0, il appert nécessaire d'agir dans l'optique de favoriser une intégration réussie et durable des nouvelles technologies en classe. Puisque le Québec semble vouloir intégrer le tableau numérique interactif dans les classes du primaire et du secondaire, l'idée de travailler sur l'analyse de la pratique enseignante intégrant l'utilisation du TNI paraît impérative.

La volonté de travailler en collaboration avec des enseignants de sciences et technologie du secondaire provient du fait qu'à mes yeux, peu de ressources sont conçues pour cette discipline. En effet, selon nos observations, les domaines des langues et des mathématiques sont privilégiés quant aux ressources didactiques interactives disponibles. Ainsi, travailler auprès des enseignants de sciences et technologie dans le but de développer une définition commune de l'utilisation interactive du TNI permettra à ceux-ci de créer eux-mêmes du matériel didactique intéressant et surtout interactif.

Bien que le Québec tende à intégrer graduellement les  $TNI<sup>2</sup>$  dans les classes du primaire et du secondaire, force est de constater que le Royaume-Uni est certes l'un des pays qui a amorcé le mouvement quant à l'arrivée de cette technologie dans les classes du

<sup>&</sup>lt;sup>2</sup> Bien que dans la littérature les auteurs suggèrent l'utilisation du terme « TBI » en faisant référence au tableau blanc interactif, notre préférence pour l'utilisation du terme « TNI », pour tableau numérique interactif, s'inscrit dans l'évolution rapide du virage technologique enclenchée par les instances éducationnelles québécoises.

primaire et du secondaire (Gillen et al., 2007). Cette effervescence a encouragé plusieurs pays, tels que le Japon, l'Australie, l'Angleterre, les États-Unis et le Canada, à adopter des mesures financières nécessaires à l'implantation de cette technologie dans les écoles. Ces mesures financières se sont traduites tantôt par l'achat massif de TNI, tantôt par de la formation et de l' accompagnement auprès des enseignants voulant utiliser ou travailler avec cette technologie. Cette nouvelle ère technologique change considérablement le paradigme éducationnel dans lequel le tableau noir est à l'honneur depuis de nombreuses années.

La situation au Québec se rapproche elle aussi au mouvement international d'intégration massive des technologies de l'information et de la communication (TIC) dans les écoles. Déjà, le ministère de l'Éducation, du Loisir et du Sport (2011) (MELS) a investi, pour l' année scolaire 2011-2012, plus de 16 millions de dollars dans l'installation de l'une de ces technologies, soit le tableau numérique interactif (TNI). Bien que plusieurs écoles soient actuellement équipées de TNI, le ministère de l'Éducation, du Loisir et du Sport (MELS) entend maintenant suspendre ces investissements dans l'optique d'étudier la situation actuelle et d'en évaluer les impacts réels au niveau de l'enseignement et de l'apprentissage. Une volonté d'en apprendre davantage sur l'utilisation réelle et l'impact qu'a le TNI sur l'enseignement justifie cet arrêt des investissements. À la suite de fonds octroyés par le Ministère, un projet de recherche a vu le jour. Soumis par des chercheurs de l'Université du Québec à Trois-Rivières (UQTR) et accepté au MELS, le projet porte sur l' étude des pratiques enseignantes recourant au TNI en classe et le sentiment d' autoefficacité qu'ont ces derniers par rapport à cette technologie. Par le biais de cette étude, le MELS souhaite obtenir un portrait général de la situation actuelle dans le réseau. Conséquemment au fait que le projet du MELS porte sur les pratiques enseignantes, l'idée d'y intégrer ce projet de maîtrise semble tout à fait cohérente. D'une part, cette étude approfondit un volet précis du projet, soit la portion interactive liée à l' utilisation du TNI par les enseignants, principalement ceux de sciences et technologie. D'autre part, ce complément permet d' enrichir, d'un point de vue théorique, les retombées liées à ce projet subventionné.

Le virage technologique encouragé par le MELS et fait par les écoles ainsi que les enseignants soulève certaines questions et parfois même certains doutes quant à son réel impact sur l'enseignement et quant aux retombées sur les élèves. Nous constatons sur le terrain que la venue du TNI dans les classes du secondaire au Québec préoccupe les enseignants à différents niveaux, notamment en ce qui a trait aux potentialités interactives du tableau. Souvent remis en question par les enseignants, la formation qui leur est offerte, leur accompagnement et le manque de temps sont des éléments qui émergent lorsque ces derniers sont consultés (Samson et Lefebvre, 2012). Plusieurs autres facteurs, tantôt positifs tantôt négatifs, contribuent aussi aux multiples questionnements qu'ont les enseignants à l'égard de l'usage du TNI. Ainsi, cette recherche se préoccupe davantage du potentiel de cet outil au regard de l'enseignement et de l' apprentissage, tout particulièrement sous l'angle de l'interactivité.

À la suite d'une recension de la documentation dans les bases de données, il ressort différentes études menées principalement au Royaume-Uni qui soulignent l'importance de l'utilisation interactive du TNI, est souvent négligée (Karsenti, Collin et Dumouchel, 2012; Northcote, Mildenhall, Marshall et Swan, 2010). Il semble, en effet, que l' arrivée

de cette technologie dans les écoles secondaires amène un changement de paradigme dans lequel le rôle de l'enseignant est modifié.

Dans le premier chapitre, la problématique caractérise des incertitudes et des inquiétudes qu'ont les enseignants de sciences et technologie vis-à-vis l'utilisation du TNI sur le plan interactif. Dans cette section, le malaise des enseignants par rapport à l'utilisation interactive du TNI ressort, tout particulièrement lorsqu'il est question de l'atteinte d'un niveau d'interactivité mettant au premier plan la participation des élèves dans leurs apprentissages (Tanner, Jones, Kennewell et Beauchamp, 2005; Beauchamp et Kennewell, 2010).

Dans le deuxième chapitre, nous présentons trois définitions de l' interactivité en classe élaborées par des chercheurs ayant étudié précisément ce terme, notamment en lien avec l'utilisation des technologies, dont le TNI. À partir de ces définitions, il est possible de s' appuyer sur l'une d' entre elles afin de soutenir cette recherche sur le plan scientifique.

Dans le troisième chapitre, la méthodologie générale ainsi que les outils conçus pour recueillir les données de recherche sont présentées. Les moyens mis en place pour analyser et interpréter les résultats suivent cette première partie.

Le chapitre quatre expose les principaux résultats obtenus à la suite d'un questionnaire en ligne et d' entretiens semi-dirigés. Les résultats sont subséquemment interprétés en recourant aux travaux de Beauchamp et Kennewell (2010) comme cadre de référence.

Enfin, le chapitre cinq nous amène à discuter des résultats obtenus à la suite de l' analyse des données de recherche. Nous terminons par la conclusion, laquelle est suivie, en annexe, des références et document ayant été utilisés dans le cadre de cette recherche.

CHAPITRE 1

LA PROBLÉMATIQUE

Présenté comme étant un outil aux multiples possibilités par plusieurs enseignants (Samson et Lefebvre, 2012), le TNI a été l'objet de nombreuses études. Étant dans une ère où les technologies sont omniprésentes, les écoles n'ont eu d'autres choix que de s'adapter à cette réalité contemporaine. Comme Depover, Karsenti et Komis (2007) le précisent, « si l'école a pour mission de mieux préparer les futurs citoyens aux défis du troisième millénaire, elle se doit aussi de favoriser une intégration habituelle et continue des technologies de l'information et de la communication» (p. 173). Bien que l' installation des TNI dans les écoles semble croître de façon exponentielle, son utilisation efficace est quant à elle nuancée par des chercheurs (Karsenti et al., 2012) qui voient sa progression s'inverser. En effet, cette inversion se situe principalement au niveau de l' utilisation que font les enseignants du TNI dans leur classe. Dans ce chapitre, il est notamment question des problèmes liés aux différents défis qu'amène le TNI chez les enseignants de sciences et technologie du niveau secondaire.

Divisé en trois sections, ce chapitre présente une problématique qui apparait bien réelle dans les écoles secondaires. Ces points majeurs sont relevés à partir d'études réalisées par plusieurs chercheurs (Beauchamp et Kennewell, 2010; Gillen et al., 2007; Hennessy et al., 2007; Karsenti et al., 2012; Northcote et al., 2010; Samson et Lefebvre, 2012) dans le cadre de projets visant l'intégration durable et réussie du TNI en classe. Tout d'abord, nous aborderons le fait que l' introduction des TNI connait une croissance fulgurante et que faisant face à l'arrivée massive de cet outil, les enseignants n'ont d'autres choix que de s'adapter à cette réalité qui s'étend vraisemblablement à

l'ensemble des écoles du Québec. Par la suite, la recherche tente de faire ressortir différents aspects de cette réalité, parfois percutante, qui affectent tant positivement que négativement les pratiques enseignantes. À la fin de ce chapitre, la question de recherche qui oriente ce projet de maîtrise est présentée.

### 1.1 Le problème de l'arrivée rapide des TIC en classe, principalement du TNI

Peu importe le moment, les sommes investies, les intérêts et les retombées, certains diront que si la venue de nouveaux projets entraine nécessairement des effets positifs elle en amène autant de négatifs. Chose certaine, le MELS, sous le gouvernement du Parti libéral du Québec, encourageait, dans son budget de 2011-2012, l'intégration de TNI dans toutes les classes du Québec. Samson et Lefebvre (2012) soutiennent qu'à la suite de son installation, certains enseignants ont évoqué le fait que le manque de formation et de préparation puisse être un obstacle à une intégration réussie du TNI. Afin d'en apprendre davantage sur cette intégration du TNI, une étude de Samson et Lefebvre (2013) commandée par le MELS voit le jour. Cette étude tente définitivement de comprendre où en sont les enseignants quant à leur cheminement d'appropriation du TNI. Malgré ce ralentissement dans la poursuite de l'implantation de cet outil, il est déjà très présent dans le paysage des écoles québécoises et fait partie de la réalité quotidienne des enseignants. Déjà, en fonction des mesures adoptées par le MELS (2011), un tiers des classes du Québec possède un TNT. En effet, cet outil tend assez rapidement à remplacer les traditionnels tableaux verts ou noirs.

La progression de l'installation du TNI a accéléré à un rythme effréné, et ce, principalement au cours des dernières années (Depover et al., 2007). S'adapter à ce

rythme semble nuire aux enseignants. Ces derniers peinant déjà à comprendre les outils techniques offerts par le logiciel venant avec le tableau ont peu de chance de s'intéresser à l' étude des possibilités pédagogiques de l'outil. Par ailleurs, une étude démontre que les activités d'apprentissage supportées par des moyens interactifs, dont le TNI, ont une plus grande valeur pour les élèves (Ng, 2008). Cela confirme l'urgence de passer rapidement des préoccupations techniques aux préoccupations pédagogiques, voire technopédagogiques entourant le TNI, notamment au regard de son usage interactif.

De récents écrits scientifiques montrent que le manque de formation et de préparation amène parfois les enseignants à délaisser le TNI, lequel semble pourtant potentiellement interactif. Comme le proposent des chercheurs (Beauchamp et Kennewell, 2010; Gillen, Staarman, Littleton, Mercer, et Twiner, 2007; Hennessy, Deaney, Ruthven et Winterbottom, 2007) l'utilisation du TNI va au-delà des fonctions avancées que propose ce dernier. En effet, le souci technopédagogique trop souvent délaissé au profit du souci technique de l'outil nuit à l'enseignant en allant parfois même jusqu'à les ramener à un enseignement transmissif (Karsenti et al., 2012). Ainsi, la volonté, le temps et l'intérêt des enseignants à réfléchir à une réelle utilisation technopédagogique à l'intérieur de leur pratique pédagogique semblent parfois faire défaut. Pourtant, une étude (Beauchamp et Kennewell, 2010) exprime l'importance d' accorder un temps de réflexion suffisant, d'une part, dans l'intégration pédagogique et d'autre part, sur l'intégration interactive du TNI.

Nul doute que le changement apporté par la venue des TNI en classe, peut être vu par les enseignants comme étant un poids de plus sur leurs épaules. Dans un contexte où la promotion de l'utilisation d'outils technologiques comme le TNI s'accentue, notamment avec la huitième compétence du référentiel des compétences professionnelles des enseignants, devenir proactif dans le domaine des technologies de l'information et des communications s'avère un défi de taille surtout pour ceux qui sont peu habiles à les manipuler. Alors que cette recherche repose sur l' étude de l'utilisation interactive du TNI des enseignants de sciences et technologie, voilà que Depover et al. (2007) font état d'un rapport publié par l' Organisation de coopération et de développement économiques (OCDE) (2004). Ils dévoilent que la planification des cours, l'organisation de la classe ainsi que le peu de savoirs des enseignants par rapport aux technopédagogies « ne permettent pas une véritable intégration des TIC dans les classes des écoles [...] » (p. 173). Cette intégration pourrait notamment se traduire par une utilisation interactive synergique (Beauchamp et Kennewell, 2010) du TNI dans la classe de sciences et technologie, cette dernière étant décrite dans le prochain chapitre.

Karsenti et al. (2012), soulignent qu'« il est étrange de constater que l'un des avantages d'un outil dont on promeut l'achat en éducation est qu'il contraint l'enseignant à être... devant la classe. » p. 31. Comme l'explique Raby (2004), les enseignants n'utilisent pas ou presque les TIC en vue de bonifier leur enseignement, notamment sur le plan des apprentissages. Il apparaît difficile pour ces derniers d'intégrer les technologies dans leur classe, et ce, même si des sommes considérables sont investies chaque année dans l'implantation de celles-ci (Raby, 2004). Les enseignants font face à une dualité entre deux pratiques pédagogiques potentielles. D'un côté se trouve l' enseignement magistral traditionnel et de l'autre, l'enseignement interactif nécessitant de prendre un recul réflexif sur sa pratique et de considérer davantage les élèves. Il semble que les enseignants doivent se questionner et revoir la définition qu'ils ont de l'utilisation interactive des technologies dans les apprentissages dans l'optique de faire un choix éclairé au regard de leurs pratiques (Warkwick et Kershner, 2008). Moss, Jewitt, Levaàiç, Armstrong, Cardini et Castle (2007) proposent une classification de l'interactivité via l'utilisation des technologies au secondaire. Les trois catégories qu'ils proposent sont présentées au tableau suivant:

#### Tableau 1

| 1) Interactivité technique    | Où l'accent est mis sur les éléments<br>techniques du TNI                                             |
|-------------------------------|----------------------------------------------------------------------------------------------------|
| 2) Interactivité physique     | l'accent est mis sur<br>Où<br>manipulation du TNI                                                     |
| 3) Interactivité conceptuelle | Où l'accent est mis sur l'interaction,<br>l'exploration et la construction de<br>concepts et d'idées. |

Types d'utilisation interactive des technologies par Moss et al. (2007, p. 40)

Des recherches permettent de démontrer que différents obstacles liés à l'arrivée rapide des technologies, dont le TNI, affectent chacune des catégories. En effet, pour ce qui est de l'interactivité technique, nombreuses sont les études (Karsenti et al., 2012; Moss et al, 2007; Samson et Lefebvre, 2012; Sundberg, Spante et Stenlund, 2012) qui témoignent des difficultés techniques causées par le manque de formation, la méconnaissance des logiciels et le manque de temps rencontrés par les enseignants dans l'utilisation des TIC, principalement du TNI. Ainsi, l'interactivité technique concerne davantage des facteurs qui entourent et qui gênent l'implantation réussie du TNI.

L'interactivité physique apporte également son lot de défis pour plusieurs enseignants. Tel qu'il est décrit par Mercer, Hennessy et Warwick (2010), le TNI est un outil technologique doté d' une multitude de fonctions qui se doivent d'être maitrisées afin d'accroître son potentiel interactif, notamment sur le plan pédagogique. Manipuler avec aisance ces outils technologiques, particulièrement le TNI, nécessite, d' une part, une volonté à vouloir intégrer ces technologies en classe par l'enseignant, et d'autre part, du temps et de la formation (Samson et Lefebvre, 2012). Au final, ce type d'interactivité concerne davantage la manipulation et les options offertes par le TNI lui-même.

La catégorie de l'interactivité conceptuelle telle que définie par Moss et al. (2007) s'avère déterminante puisque nombreux sont les auteurs qui traitent du problème lié à l'élaboration de leçons interactives à partir du TNI, tout particulièrement celles qui seraient susceptibles de favoriser la participation accrue des élèves dans la construction de leurs savoirs (Karsenti et al., 2012). Ainsi, le fait de traiter de l'interaction, de la construction et de l'exploration d' idées scientifiques rejoint la définition de l'interactivité conceptuelle proposée par Moss et al. (2007). Tous ces éléments permettent de croire qu'il est nécessaire d' investiguer cette problématique à travers notre projet de recherche. Dans la prochaine section de ce chapitre, il est question des défis liés à l'arrivée rapide du TNI sur la conception de leçons interactives.

### **1.2 La conception difficile de leçons interactives avec le TNI**

Le TNI est considéré comme un outil favorisant une pratique pédagogique davantage interactive (Kennewell et Beauchamp, 2007; Mercer et al., 2010). Or, même si ce dernier l'est considéré comme tel, la participation active des élèves est remise en

question par des auteurs qui le décrivent comme étant un outil leur laissant peu de place (Karsenti et al., 2012). Bon nombre de chercheurs (Akerlind, 2004; Maor et Taylor, 1995; Miller, Glover et A veris, 2005) expliquent que certains enseignants utiliseraient le TNI comme support didactique sans se préoccuper de l'interactivité en classe. Dans l'étude menée par Bennett et Lockyer (2008), on considère que l'utilisation du TNI en classe engendre des conditions favorisant la construction de savoirs par les élèves uniquement si ces derniers s' engagent activement dans leurs apprentissages. De surcroît, Higgins, Beauchamp, Miller (2007) mentionnent que le potentiel pouvant être offert par le TNI est susceptible de s' accroître, si et seulement si, les enseignants et les élèves sont engagés dans une démarche visant la prise en compte des potentialités de cet outil technologique. À ce propos, des chercheurs ont publié des résultats mentionnant que la volonté de l'enseignant à participer activement au développement technologique de son école influence grandement l' utilisation adéquate et stratégique du TNI (Gadbois et Haverstock, 2012). La recherche de Burden (2002) démontre que les enseignants n' approfondissent pas suffisamment leurs connaissances technologiques en ce qui a trait au TNI ce qui, par ricochet, influence son utilisation pédagogique. Ce même chercheur ajoute que les écoles se procurent des TNI simplement pour avoir une nouvelle technologie sans vouloir réellement mettre en place des changements. Ce constat à l'égard des procédés d'intégration de cette technologie laisse plutôt perplexe lorsque nous savons que le MELS a investi des sommes importantes dans l' acquisition de cette technologie.

Hennessy et al. (2007) ajoutent que les enseignants doivent aussi revoir le rôle des élèves afin que ces derniers puissent participer activement aux activités d' apprentissage proposées par l'enseignant. Ces mêmes chercheurs indiquent qu'un enseignant qui possède davantage d'expérience avec le TNI est en mesure de favoriser plus facilement le développement cognitif des élèves avec cet outil. Cependant, une étude menée par Northcote et al. (2010) dénote que plusieurs enseignants se questionnent sur la façon dont les élèves peuvent être impliqués dans une leçon.

#### **1.3 Le peu d'études sur l'interactivité dans le domaine** des sciences **et technologie**

Il est clair pour Murcia et Sheffield (2010), que l'utilisation efficace des technologies est davantage importante que la présence de celles-ci en classe. Actuellement, peu de recherches témoignent d'une réelle interaction entre les élèves, les enseignants et le TNI., l'enseignant et le TNI. Ainsi, à travers la recension des écrits, il semble qu'il y ait un véritable problème quant à l'utilisation interactive du TNI, et ce, à travers toutes les disciplines. De surcroît, il ressort que l'enseignement des sciences et technologie au niveau secondaire à l'aide du TNI ne s'appuie que sur très peu d'études (Murcia, 2008 ; Murcia et Sheffield, 2010) susceptibles de donner des idées concrètes aux enseignants désirant intégrer une pratique interactive dans leur enseignement.

Parmi les quelques études réalisées et répertoriées dans le domaine de l'enseignement des sciences et technologie au secondaire, nous retrouvons celle de Murcia (2008) dans laquelle il est précisé qu'une communication interactive efficace peut donner naissance à un lieu d'échange sur les sciences et la technologie permettant ainsi aux élèves d'explorer des idées scientifiques. Ce point de vue appuie la présente recherche autour duquel, une réflexion est émise à l'égard de la pratique enseignante en lien avec l'utilisation interactive du TNI et la participation des élèves dans leurs apprentissages.

Tel que mentionné par Karsenti et al. (2012) dans les paragraphes précédents, la venue des TNI dans les classes demande en effet de redéfinir le rôle de l' enseignant. Au regard des propos mentionnés ci-dessus par Murcia (2008), il est nécessaire que l'enseignant laisse place aux élèves afin que ces derniers participent à la construction de leurs apprentissages. Par ailleurs, la pédagogie de l' interactivité visant l'exploitation du TNI par les enseignants permettrait aux élèves de s' engager et de se motiver davantage par rapport aux sciences aux yeux de Murcia et Sheffield (2010).

En dépit du peu de recherches entourant l' interactivité en sciences et technologie, il est intéressant de constater que plusieurs écrits scientifiques démontrent, d'une part, que l'exploitation du TNI favorise la motivation chez les élèves (Karsenti et al., 2012; Murcia, 2008). D' autre part, il est important de considérer que malgré l'utilisation du TNI, les enseignants, particulièrement ceux de sciences et technologie, n'ont pas le temps d'exploiter pleinement cette ressource (Hennessy et al., 2007). Ces mêmes auteurs ajoutent que ceci résulterait, entre autres, de la grande quantité de concepts à voir dans une année scolaire. Étant un des facteurs qui occasionne le manque de temps, cela empêcherait selon ces mêmes auteurs la mise en œuvre d'ateliers de réflexion et d' échange sur des sujets scientifiques. Dans le contexte où cette étude cherche à comprendre comment les TNI sont utilisés par les enseignants de sciences et technologie, nous devons prendre en considération ces réalités que ces derniers sont contraints de respecter. Le temps, la quantité de concepts prescrits ainsi que les conditions nécessaires à l'implantation de l'interactivité sont, en effet, des éléments relevés par Moss et al. (2007).

#### **1.4 La définition plus ou moins claire de l'interactivité**

Dans le dictionnaire actuel de l'éducation, Legendre (2005), définit l'interactivité comme un « échange d'actions réciproques qui se développent entre des éléments qui peuvent être de nature humaine ou purement matérielle » (p. 795). Cette vision générale de l'interactivité semble accorder une importance à la réciprocité entre deux parties. Les écrits scientifiques permettent de comprendre que la définition de l'interactivité s'avère beaucoup plus complexe et n'est pas la même pour tous les chercheurs. De plus, à travers ces écrits, plusieurs recherches (Beauchamp et Kennewell, 2010; Hargreaves, Moyles, Merry, Paterson, PeU et Esarte-Sarries, 2003; Moss et al., 2007; Sundberg et al., 2012) mettent justement l'accent sur l'interaction, notamment lors de l'utilisation du TNI et sont présentées dans le cadre théorique.

Comme l'explique Beauchamp et Kennewell (2010), définir l'interactivité s'avère une tâche complexe d'autant plus que plusieurs modèles visant la compréhension de cette notion sont élaborés. Ainsi, de par la diversité des définitions, il s'avère difficile pour les chercheurs de se positionner et de décrire précisément ce qu'est l'interactivité. Ce constat survient alors que la majorité des classes du Québec sont déjà équipées de TNI et que l'on continue de promouvoir l'aspect interactif qu'amènerait le TNI dans l'enseignement-apprentissage. En raison de son exhaustivité, le modèle de Beauchamp et Kennewell (2010) est retenu pour cette recherche. Nous justifions davantage ce choix dans le prochain chapitre.

Le schéma présenté à la prochaine page constitue une synthèse des éléments qui cement notre problématique.

## Figure 1

## Schéma représentant la synthèse de la problématique à l'étude

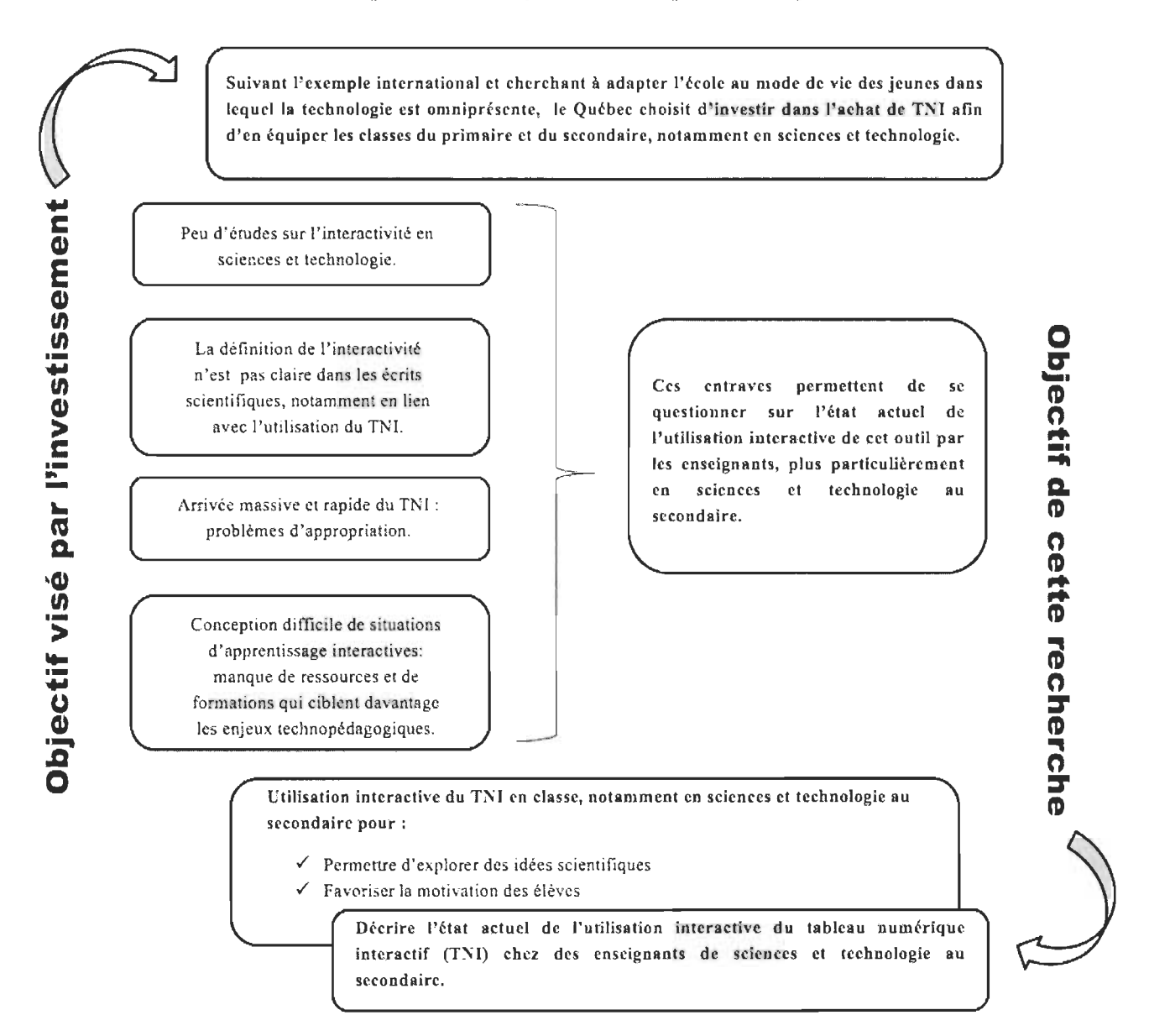

#### **1.5 La question de recherche**

À la suite de la recension des écrits scientifiques réalisée ainsi que de la formulation du problème de recherche, il semble pertinent de bonifier ces études en approfondissant la question de recherche suivante:

• Quel est l'état actuel de l'utilisation interactive du tableau numérique interactif (TNI) d'enseignants de sciences et technologie au secondaire?

### **1.6 La pertinence de la recherche**

Il importe de préciser dans cette section l'importance de cette recherche et les retombées qu'elle peut entraîner pour la communauté scientifique ainsi que pour les enseignants du Québec. D'une part, nous mentionnons la pertinence de mener cette recherche sur le plan scientifique puis sur le plan social.

#### **1.6.1 La pertinence scientifique**

Sur le plan scientifique, très peu de recherches ont permis de comprendre le rôle des enseignants à travers l'implantation massive des TNI en classe ainsi que des impacts réels qu' ils entraînent. En effet, Samson et Lefebvre (2012) précisent qu' « il faut faire preuve d' une certaine retenue en ce qui a trait aux retombées de l'utilisation du TNI » (p. 3). De plus, ces derniers résument les propos de (Karsenti et al., 2012) en mentionnant qu'il faudrait davantage d'études au sujet des impacts dû à l'absence de fondements théoriques inhérents à la réussite de l' utilisation des TIC, particulièrement du TNI, par les enseignants. Cette recherche s'insère alors dans le mouvement de changement en vue de comprendre la réalité qu'amène l'avènement des nouvelles technologies de l'information et des communications, plus particulièrement du TNI, dans le paysage des écoles québécoises.

### **1.6.2 La pertinence sociale**

Samson et Lefebvre (2012) présentent les résultats de Somyürek, Atasoy et Ozdemir (2009) en précisant que 51 % des enseignants manquent de compétences pour être en mesure d'utiliser adéquatement le TNI, alors que 49 % d'entre eux ne savent pas comment l'exploiter de façon pédagogique. Face à ces résultats peu convaincants, cette recherche souhaite appuyer, par ses retombées, les enseignants qui désirent parfaire leurs connaissances et leurs compétences en lien avec le TNI. Les résultats obtenus à partir de cette recherche impliquant des enseignants pourront, d'une part, contribuer à l'amélioration des pratiques enseignantes et d'autre part, être utiles pour les enseignants-formateurs qui souhaitent adapter l'outil aux conditions et aux réalités que vivent leurs collègues du niveau secondaire en sciences et technologie.

### **1.7 L'objectif de recherche**

À la suite de la formulation de la problématique, un objectif de recherche est dégagé. C'est en vue de l'atteinte de cet objectif que s'articulera la recherche:

• Décrire l'état actuel de l' utilisation interactive du tableau numérique interactif (TNI) chez des enseignants de sciences et technologie au secondaire.

CHAPITRE II

LE CADRE CONCEPTUEL

Cette section du mémoire présente les principaux chercheurs (Hargreaves, Moyles, Merry et al., 2003; Moss et al., 2007; Beauchamp et Kennewell, 2010) ayant étudié l'utilisation interactive du TNI. Essentiellement, le cadre conceptuel vise à définir ce qu'est l'utilisation interactive du TNI. Puisque cette recherche aborde le thème de l'interactivité dans un contexte scolaire, définir le concept demeure un défi. En fonction de la pédagogie en général, Legendre (2005) définit l'interactivité comme un « échange d'actions réciproques qui se développent entre des éléments qui peuvent être de nature humaine ou purement matérielle » (p. 795). Après avoir fait une revue des écrits scientifiques, il n'est pas simple de conclure que la définition du terme « interactivité » est aussi limpide que celle utilisée par Legendre (2005).

Des chercheurs tels que Hargreaves et al. (2003) proposent une typologie complexe qui présente l'interactivité en neuf éléments, lesquels sont scindés en deux catégories. Cette typologie tente de définir l'interactivité au sens large, sans nécessairement la mettre en lien avec l'utilisation de nouvelles technologies comme le TNI. D' autres auteurs, Moss et al. (2007) relèvent trois pôles (technique, physique et conceptuel) liés à l'utilisation des TIC. Le fait de présenter ces auteurs dans ce cadre conceptuel provient de la volonté des chercheurs de démontrer que l'interactivité n' est pas directement associée à l'usage du TNI et que plusieurs définitions sont proposées par la communauté scientifique, notamment pour les technologies en général.

Parallèlement, depuis que les enseignants possèdent un TNI dans leur classe, une question maintenant émerge : comment mettre en valeur le « l » de « TNI »? Bien que des auteurs se soient penchés sur la question, nous avons retenu les travaux de Beauchamp et Kennewell (2010), car ils sont abondamment cités dans les écrits scientifiques. En effet, ces auteurs proposent cinq catégories d'interactivité (noninteractivité, autoritaire, dialectique, dialogique et synergique) avec des caractéristiques spécifiques. Les paragraphes présentent succinctement les différentes définitions relevées précédemment, mais d' abord, il semble pertinent de définir ce qu'est le tableau numérique interactif.

#### **2.1 Le tableau numérique interactif**

Dans sa forme, le TNI est constitué d'un écran blanc numérique avec lequel il est possible d' interagir par le biais d' un stylet spécialement conçu à cet effet. Il existe aussi des tableaux digitaux qui fonctionnent de manière tactile. Ainsi, un projecteur permet de visualiser l'image simulée par l'ordinateur sur l'écran blanc. Le stylet ou le doigt agit alors comme une souris qui y pointe différents éléments. Ainsi, l' enseignant peut à tout moment reprendre le contrôle de l'image en travaillant à partir de son ordinateur. Cet écran est relié à l'ordinateur qui possède un logiciel permettant à l' utilisateur de profiter des fonctions avancées proposées par le fournisseur. Plusieurs chercheurs, dont Mercer et al. (2010) Beauchamp et Parkinson (2005) présentent quelques fonctions du TNI :

- $\mathbb{Z}^{\mathbb{Z}}$ La capture d'image sur Internet;
- L'emphase et l'animation de texte à l'aide des nombreux outils présents;  $\overline{a}$
- Le stockage d'information et l'enregistrement des présentations et des travaux d' élèves;
- L'annotation et la modification de textes;  $\overline{a}$
- La création de liens hypertextes vers des documents (vidéo, musique, texte,  $\frac{1}{2}$ etc.) présents sur l'ordinateur ou vers des sites Internet;
- L'utilisation d'outils et de fonctions mathématiques avancées. (p. 98)  $\overline{a}$

En outre, une panoplie d'appareils peut être associée au tableau numérique interactif. En effet, il existe des télécommandes qui permettent de faire participer individuellement chaque élève pour pouvoir, par exemple, répondre à des questions en sélectionnant la touche appropriée. Parmi ces appareils, certains peuvent encourager un enseignement interactif. On note, entre autres, l'existence de tablettes électroniques, *d'ActiVote* (de type télécommande à choix de réponses « A, B, C, D, E, F» pour les élèves), *d'ActivExpression* (de type téléphone intelligent qui permet d'envoyer de l' information écrite à l'écran à distance), de systèmes interactifs de *Smart Response* et de caméras. L'existence de ces outils interactifs amène certains enseignants à se questionner sur le potentiel des utilisations interactives du TNI. Ces ajouts technologiques, bien qu' intéressants, amènent de la complexité dans l' utilisation interactive du TNI. Ainsi, plusieurs auteurs ont tenté de définir l'enseignement interactif, principalement en lien avec l'utilisation du TNI. La prochaine section en présente les principaux.

# 2.2 La typologie de Hargreaves, Moyles, Merry, Paterson, Pell, Esarte-Sarries (2003)

Hargreaves et al. (2003) proposent une typologie liée à l'enseignement de savoirs par des moyens interactifs. Dans cette typologie, on retrouve neuf types d' interactivité présentés dans le tableau suivant et divisés en deux catégories distinctes. Les chercheurs
ont identifié ces catégories en fonction du niveau de compréhension et d' application de l'interactivité au coeur de la pratique pédagogique des enseignants.

La première catégorie, nommée « forme de surface », est une catégorie qui relève davantage du jeu et de la démonstration qui vise la réalisation d'expériences amusantes avec les élèves. Cinq types d'interactivité sont inclus dans la forme de surface: l' engagement des élèves, l' implication active des élèves, la grande participation des élèves, les activités collaboratives et l' apprentissage autour du questionnement (méthode non-didactique). La deuxième catégorie, nommée « forme de profondeur », relève davantage du constructivisme et met l' accent sur la réciprocité interactive menant à la coconstruction du savoir. Cette réciprocité peut se faire autant de l' enseignant vers l'élève que de l'élève vers l'enseignant. Dans cette catégorie, les élèves sont appelés à développer leur pensée réflexive en vue d' acquérir de nouvelles connaissances. Elle comprend quatre types d'interactivité: l'apprentissage par questionnement, la réciprocité et la recherche de sens, l'accent sur la pensée réflexive et les apprentissages, et l'attention sur les besoins sociaux et émotionnels. Par souci de clarté, le tableau suivant illustre les types d' interactivité par des exemples concrets d' applications possibles en classe.

## Tableau 2

Traduction libre du tableau des définitions de l'interactivité par Hargreaves et al. (2003)

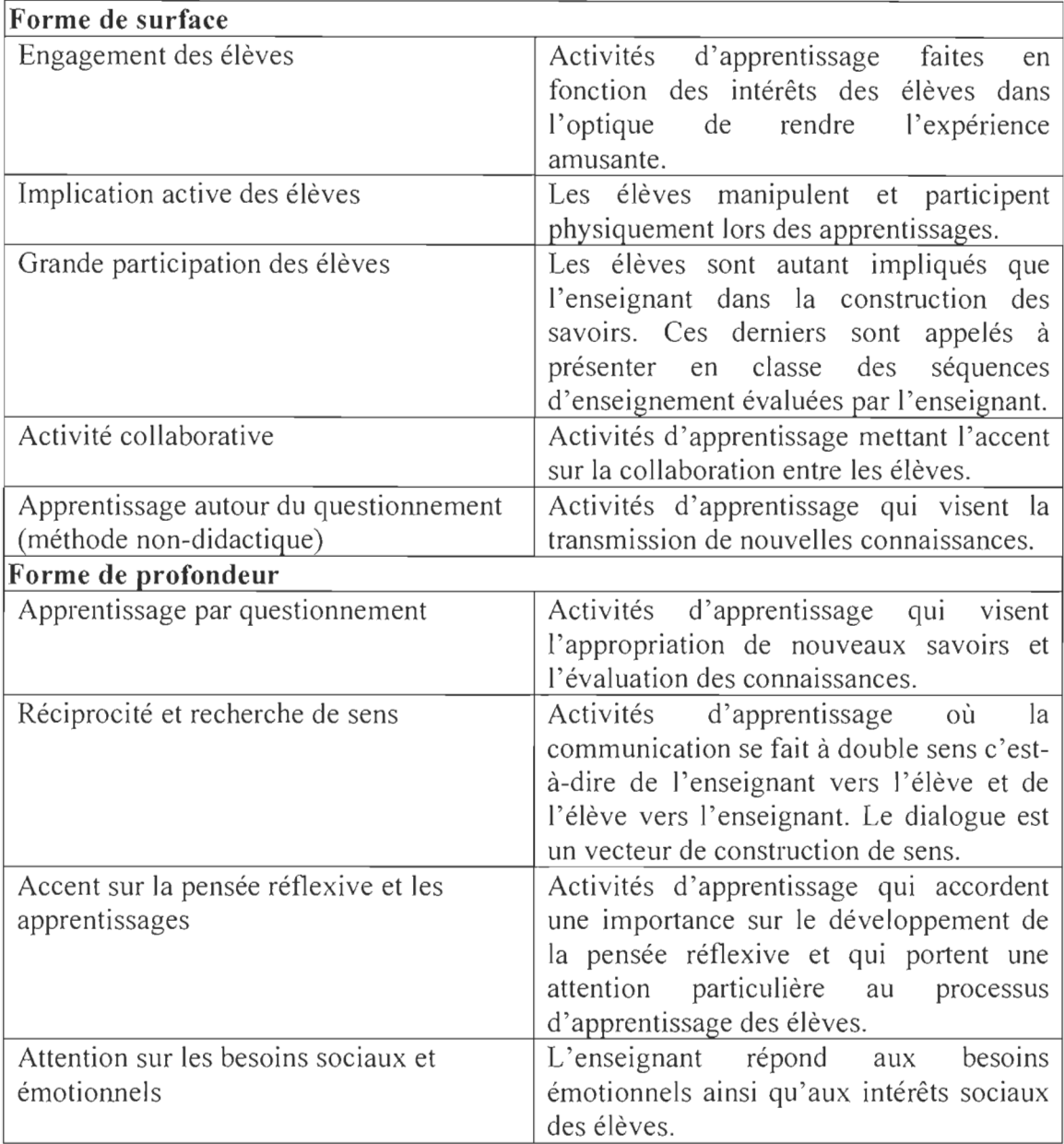

## 2.3 L'interactivité selon Moss, Jewitt, Levaàiç, Armstrong, Cardini et Castle (2007)

L'usage des TIC, principalement du TNI, visant à favoriser l'interactivité engendrée par les enseignants a été classifié par Moss et al. (2007) selon la capacité qu 'ont ces derniers à utiliser les technologies en classe. Cette classification a été conçue en fonction des conceptions et des moyens qu'ont les enseignants pour intégrer interactivement les technologies dans leur classe.

Puisque Moss et al. (2007) travaillent davantage sur les TIC en général, ce modèle est adapté pour cette recherche qui elle, porte spécifiquement sur le TNI. Ainsi, ces chercheurs observent trois classes distinctes qui caractérisent l'intégration de l'interactivité en classe. D'abord, ils présentent une classe d'interactivité axée sur la technique qui concerne l'utilisation simple des TIC, principalement du TNI. Moss et al. (2007) précisent que dans cette catégorie, les enseignants se limitent à l'utilisation simple des fonctions proposées par le TNI. Par exemple, l'enseignant de sciences et technologie pourrait intégrer des vidéos dans son enseignement afin d'illustrer un concept à l'étude ou une technique à maîtriser.

De plus, Moss et al. (2007) suggèrent une seconde catégorie, soit l'interactivité physique. Ils définissent l'interactivité physique comme étant une façon de procéder qui nécessite, pour l'enseignant, l'utilisation et la manipulation d'outils intégrés au tableau par l'enseignant. Ainsi, l'enseignant à l'avant manipule le stylet intégré au tableau numérique interactif ou utilise le doigt en vue d' expliquer aux élèves les contenus abordés.

Finalement, Moss et al. (2007) présentent l'interactivité conceptuelle. Dans ce type d' interactivité, les enseignants promeuvent l'utilisation du TNI par les élèves afin que ceux-ci puissent participer activement à l'élaboration de leurs apprentissages. Ainsi, dans cette situation, les rôles de l'enseignant et des élèves se voient changés. En effet,

l'enseignant devient un guide et intervient tout au long du processus d'apprentissage des élèves, alors que les élèves sont constamment interpellés et placés au centre de leurs apprentissages. Moss et al. (2007) ajoutent que l' interactivité conceptuelle met à l'avantplan le développement d'idées et de savoirs à partir d'échanges, de constructions et d'explorations. Murcia (2008) précise qu' une communication interactive efficace peut donner naissance à un lieu d'échanges sur les sciences, donnant ainsi la chance aux élèves d'explorer d'autres idées scientifiques. À ce niveau, l'enseignant laisse les élèves interagir avec le TNI de façon à en parcourir les multiples facettes médiatiques pouvant être exploitées. Ainsi, laisser la chance aux élèves d'exploiter le TNI semble être une piste essentielle quant à l'atteinte, d' une part, des objectifs pédagogiques des enseignants et d'autre part, des catégories complexes de l' interactivité. Toutefois, afin d'approfondir notre compréhension de l'interactivité, la prochaine section présente la définition de Beauchamp et Kennewell (2010).

## **2.4 L'interactivité selon Beauchamp et Kennewell (2010)**

S'inspirant des travaux de Beauchamp (2004), Tanner et al. (2005) et Scott, Mortimer, et Aguiar (2006), une étude réalisée au Royaume-Uni par Beauchamp et Kennewell (2010) propose cinq catégories d' interactivité (non-interactivité, autoritaire, dialectique, dialogique et synergique) possédant chacune des caractéristiques spécifiques. Ces chercheurs mentionnent que l'interactivité n'est plus seulement liée à la pédagogie, mais aussi aux technologies utilisées par les enseignants, d'où l' importance de se questionner sur l'enseignement interactif. Bien que ces chercheurs considèrent l'ensemble des technologies utilisées en classe dans la description des catégories d' interactivité, l'objet de la présente recherche requiert que leur définition soit expliquée en lien avec le TNI spécifiquement. De ce fait, les types d'interactivité relevés par Beauchamp et Kennewell (2010) sont présentés dans les prochains paragraphes.

Les catégories d'interactivité sont articulées en fonction de quatre indicateurs. Le premier concerne l'interaction avec l' ensemble de la classe, c' est-à-dire l'interaction entre l'enseignant et les élèves. Pour cet indicateur, on se préoccupe de la participation réflexive et constructive de chacun lors d'un cours. Le deuxième indicateur concerne l'interaction à l'intérieur du groupe d'élèves sans que l'enseignant n'intervienne nécessairement. Cet indicateur met l' accent sur la participation des élèves au regard de la situation d'enseignement orchestrée par l'enseignant. Le troisième indicateur porte sur l'interaction de chaque élève. Cet indicateur permet de caractériser la participation d'un élève pendant un cours. Le quatrième et dernier indicateur touche l'interaction avec le TNI. Cet indicateur trace un parallèle entre le travail en classe et l'utilisation du TNI, ce qui est particulièrement intéressant et pertinent dans le cadre de notre recherche.

Malgré que ce cadre complexe soit bien défini par Beauchamp et Kennewell (2010), il semble en fonction des résultats de notre recherche que l'indicateur portant sur les interactions avec le TNI changera probablement. Advenant une telle situation, des caractéristiques ainsi que des exemples d'utilisation du TNI seront énoncés. Succinctement, les catégories suivantes sont définies et font référence à la définition de Beauchamp et Kennewell (2010).

D'entrée de jeu, la non-interactivité est la première catégorie relevée par Beauchamp et Kennewell (2010). Dans cette catégorie, l'enseignant démontre des concepts ou enseigne de façon magistrale sa théorie. Le rôle de l'élève se limite à recopier ce qu'il regarde au tableau. Cette façon d'enseigner peut consister à présenter des diapositives par le biais d'un logiciel tel que « Microsoft PowerPoint » ou d'un autre type de diaporama à l'écran d'un TNl. De cette façon, les élèves peuvent, point par point, assimiler la matière et les concepts choisis par l'enseignant. Par exemple, un enseignant pourrait, par le biais d'un exposé, transmettre de l'information sur le balancement d'équations chimiques pendant une heure sans que les élèves n' aient manipulé le tableau. En somme, l' utilisation du TNI chez l'élève se résumerait à lire des textes au tableau et à copier de l' information.

## *Interactivité autoritaire*

En second lieu, nous retrouvons dans la définition de Beauchamp et Kennewell (2010) l'interactivité autoritaire. Une progression quant à l' interaction entre l' enseignant et les élèves distingue cette catégorie d'interactivité de la précédente. D' une part, l' enseignant utilise le questionnement simple pour solliciter la participation des élèves par rapport à un sujet quelconque. D' autre part, bien que la participation des élèves ne s' inscrive pas nécessairement dans une perspective constructiviste, ces derniers échangent entre eux de façon à discuter autour d'une question posée par l'enseignant.

Dans cette catégorie, l'enseignant explore davantage des outils existants dans les logiciels *ActivInspire* ou *NoteBook*. Bien qu'il suive sa présentation linéairement, l'enseignant intègre des liens hypertextes fixes permettant de naviguer sur des sites Internet précis qui aident à la compréhension de la matière vue en classe. Dans cette interactivité, les élèves commencent à utiliser le TNI simplement, soit pour manipuler et déplacer des objets directement sur le tableau. Dépendamment de l'animation conçue par l'enseignant, il est possible que l'élève puisse s' autocorriger grâce au TNI, sans toutefois pousser davantage dans la compréhension du sujet travaillé. Les élèves pourraient être soumis à des questions déjà élaborées auxquelles ils devront répondre par le biais d'un questionnaire conçu spécialement pour l'activité d' apprentissage. Leur demander d'identifier correctement les parties d'une plante à l'aide d'une banque de mots préalablement établie est un exemple. Somme toute, le rythme de la leçon et la planification sont contrôlés par l'enseignant.

## *Interactivité dialectique*

La troisième catégorie d'interactivité définie par ces chercheurs est l'interactivité dialectique. Dans cette catégorie, les rôles des élèves et de l'enseignant sont modifiés. Étant auparavant en mode réceptif, les élèves sont désormais impliqués dans leurs apprentissages et transitent vers un mode constructif. Contrairement au niveau précédent, les questions posées et les interventions faites par l' enseignant se veulent davantage constructives. Ainsi, l'enseignant amène les élèves à échanger entre eux sur des sujets complexes, et ce, tout en considérant les préférences des élèves, c'est-à-dire en touchant leurs intérêts. Malgré le fait que ces échanges peuvent parfois être de nature compétitive, les élèves sont tout de même appelés à participer et à collaborer entre eux. Des questions enrichissantes peuvent être posées grâce à des animations conçues à l'aide du TNI toujours en tenant compte des besoins des élèves. Ces programmes peuvent se traduire simplement par la rédaction de questions directement sur le logiciel accompagnant le TNI.

En fonction des questions posées, les élèves utilisent les ressources du TNI et les options qUI s'offrent à eux. Ces derniers cherchent et tentent de réaliser le travail demandé par l'enseignant tout en utilisant ces ressources. Parmi celles-ci, on retrouve notamment différents outils intégrés au TNI, le navigateur et la palette d'outils (loupe, surligneur, règle) qui pourraient aider les élèves à explorer les ressources disponibles, tant à l' intérieur de la banque offerte par le programme que sur des sites Internet éducatifs. En résumé, cette catégorie d'interactivité se démarque en partie grâce à l'ouverture de l'enseignant et à sa volonté de faire participer davantage l'élève, notamment par le biais de l'utilisation du TNI.

## *Interactivité dialogique*

Beauchamp et Kennewell (2010) présentent la quatrième catégorie d' interactivité qu' ils nomment dialogique. Cette catégorie d'interactivité met l' accent sur le dialogue et le questionnement constructif initié, tantôt par l'enseignant, tantôt par les élèves. Ce qui caractérise et différencie l' interactivité dialogique de la précédente catégorie réside dans le fait que les élèves sont appelés à utiliser non seulement les outils offerts par le TNI, mais aussi toutes les ressources nécessaires pour résoudre un problème et éventuellement créer ou élaborer des pistes de solutions visant la résolution de ce dernier. La nature de cette interactivité laisse davantage place à l' implication des élèves dans la construction de leurs apprentissages.

Contrairement au type d'interactivité précédent, la problématique peut cette fois-ci émerger du questionnement de l'élève. À l' aide des ressources mises à leur disposition (exemples: *GeoGebra,* Excel, *Google SketchUp,* etc.), les élèves sont en mesure d' aller chercher l'information nécessaire afin d ' avancer dans leur projet et de collaborer avec les autres élèves de façon à structurer ensemble les savoirs nécessaires à la réussite du travail en cours. Tracer et interpréter une courbe ou une droite obtenue à la suite d' une expérience en laboratoire, et ce, à l'aide d'un logiciel comme ceux mentionnés précédemment que l'on peut utiliser directement sur le TNI est un exemple d'interactivité dialogique. Dans l'ensemble, cette catégorie d'interactivité marque une nette progression par rapport au rôle de l' élève. Cette progression se traduit par une interaction tant dans l'exploitation du TNI que dans les échanges avec les autres élèves.

## *Interactivité synergique*

Enfin, la cinquième catégorie d' interactivité définie par ces chercheurs est l'interactivité synergique. Elle met l'accent sur le rôle crucial de la pensée réflexive chez les élèves dans leur démarche métacognitive de construction de savoirs. Les élèves contribuent et participent de façon égale avec l'enseignant à la construction de solutions ou de réponses critiques et empreintes de réflexivité. De par cette collaboration équitable, tant au niveau de l'utilisation du TNI qu'au niveau de la participation aux discussions en groupe, cette catégorie d'interactivité se démarque des quatre autres. Les enseignants laissent place aux actions des élèves tout en participant avec eux au développement de leurs connaissances ainsi qu'au perfectionnement de leurs compétences.

L'exploitation de matériel à partir du TNI est au centre de ce type d'interactivité. Prenons l'exemple du développement d'une application nécessaire à la résolution d' un problème d' ordre scientifique. À l' aide d' un logiciel comme *GeoGebra,* l'élève peut programmer lui-même un modèle lui permettant de résoudre un problème ou même d'interpréter des résultats en mathématique. Le TNI pourrait ici s' avérer être un outil utile et nécessaire en vue d' exploiter et de créer du matériel à partir d'un logiciel installé comme *Aigodoo.* Essentiellement, l'interactivité synergique vise, non seulement la résolution de problèmes par les élèves, mais aussi sollicite la contribution coopérative et la créativité de ceux-ci à travers des projets nécessitant l' utilisation du TNI.

## 2.5 **La justification du choix théorique**

Dans le cadre de notre recherche, la définition de Beauchamp et Kennewell (2010) est principalement retenue. Plusieurs raisons appuient ce choix théorique. Tout d'abord, il convient de mentionner que ces chercheurs collaborent actuellement à un vaste projet de recherche subventionné par l'Union européenne à hauteur de 525 000 euros. Cette recherche porte sur la communication en enseignement à partir du TNI. Échelonné sur deux ans, ce projet rejoint plusieurs pays, dont la Belgique, l'Espagne, la France, l'Allemagne, la Hollande et la Turquie. Ayant rédigé des articles scientifiques portant précisément sur le tableau numérique interactif, ils ont ciblé plusieurs aspects, notamment l'interactivité.

Par ailleurs, l'article scientifique *« lnteractivity in the classroom and its impact on learning* » de Beauchamp et Kennewell (2010) intègre plusieurs études menées par des chercheurs faisant figure d' autorités dans le domaine des technopédagogies. Parmi ceux-ci se trouvent notamment Hennessy et al. (2007), Moss et al. (2007) et Tanner et al. (2005) qui ont traité de l' enseignement intégrant le tableau numérique interactif. De plus, étant récente et considérant les études réalisées antérieurement, celle de Beauchamp et Kennewell (2010) semble intéressante et nécessaire pour l'appui théorique de notre propre recherche.

Enfin, puisque la définition de l' interactivité présentée dans l'article de Beauchamp et Kennewell (2010) est explicite et établie à partir de résultats de recherche provenant d'une analyse rigoureuse, l'utilisation de celle-ci s' avère pleinement justifiée pour nous. Somme toute, la clarté des explications offertes par ces auteurs pour chaque type d'interactivité aidera à cerner le type d'interactivité correspondant à la pratique de chaque enseignant rencontré en cours de recherche.

Les principaux concepts ayant été définis et le cadre retenu de Beauchamp et Kennewell (2010) ayant été expliqués, la prochaine section permet de décrire la méthodologie utilisée dans la présente recherche.

CHAPITRE **III** 

LA MÉTHODOLOGIE

Dans cette section du mémoire, la méthodologie de la recherche est présentée. Tout d'abord, quelques recherches ayant traité de l'utilisation des tableaux numériques interactifs sont exposées au regard des méthodologies retenues. Par la suite, l'approche méthodologique que nous avons privilégiée pour ce projet sera tracée. Nous présenterons, entre autres, le devis de recherche, incluant la population à l'étude, le protocole de collecte de données ainsi que les stratégies d' analyse qui guideront le traitement des données obtenues dans le cadre de notre recherche.

## **3.1** Les types **de recherches** réalisées **antérieurement**

Dans une étude menée par Murcia et Sheffield (2010) dont le titre est « *Talking about science in interactive classrooms* », les chercheures ont opté pour une recherche-action qui met à l' avant-plan un partenariat avec des enseignants de sciences et technologie dans l'optique d'offrir un soutien continu, et ce, en tenant compte des intérêts pédagogiques des enseignants. De plus, dans cette étude, les enseignants sont invités, par le biais de partages et de réflexions, à réfléchir sur leur pratique pédagogique. À l'aide des données recueillies, ces chercheures ciblent les principales difficultés des enseignants et invitent un expert du TNI à venir échanger avec ces derniers. Enfin, pour soutenir continuellement les enseignants, les chercheures ont développé un site Internet dans lequel il est possible de présenter des exemples de pratiques pédagogiques sous forme de vidéos. Ayant un accès privilégié à ce site, les enseignants peuvent le consulter et s'en inspirer pour ainsi développer des situations d'apprentissage novatrices. Malgré son déploiement et ses retombées intéressantes, cette démarche méthodologique

s'échelonnant sur une longue période de temps semble toutefois trop ambitieuse pour un mémoire de maîtrise et ne correspond pas à nos intentions de recherche.

Par ailleurs, une recherche dirigée par Hennessey et al. (2007), « *Pedagogical strategies for using the interactive white board to foster learner participation in school science* », présente une étude sur les pratiques pédagogiques intégrant les TIC. Ces chercheurs invitent des enseignants à participer tout d'abord à un « groupe de discussion » de façon à discuter des avantages que peut apporter l'utilisation des TIC en classe, particulièrement celle du TNI. À la suite de la participation de trois enseignants, Hennessy et al. (2007) approfondissent leur recherche en faisant des observations en classe ainsi que des entrevues structurées sur l'utilisation des TIC. Plus précisément, cette recherche vise, à travers sa collecte de données, à connaître les façons avec lesquelles les enseignants utilisent le TNI pour supporter les apprentissages dans l'optique de motiver les élèves. Se rapprochant davantage de notre projet, ce type de méthodologie s' avère inspirant puisque les chercheurs dirigent des entretiens en vue de connaître les impacts liés à l' utilisation des TIC par les enseignants. De façon similaire à l' étude précédente, nous optons pour la réalisation d' entretien en vue d'approfondir et de comprendre la pratique des enseignants participants.

L'étude de Northcote et al. (2010), « *Interactive whiteboards : interactive or just whiteboard*? » quant à elle privilégie une approche.... En effet, ces chercheurs optent pour une méthodologie par théorisation ancrée qui est cependant nuancée. Contrairement à ce qui est généralement reconnue comme théorisation enracinée *(Grounded Theory)* et définie par Guillemette (2006), où le chercheur est placé dans une

démarche de recherche exploratoire sans émettre de questions de recherche au préalable, Northcote et al. (2010) penchent plutôt pour une méthodologie se rapprochant davantage de la recherche conventionnelle. D' ailleurs, ces derniers s' appuient sur la méthodologie de Hennessy et al. (2007) en utilisant comme canevas de recherche des entrevues et des observations pour recueillir des données par rapport à l'utilisation du TNI en classe. Ainsi, relevant davantage du paradigme qualitatif, la recherche par théorisation ancrée permet d'élaborer une théorie susceptible de contribuer à l'enrichissement des savoirs actuels en éducation. Comme l'explique Laperrière (1997) cité dans Fortin (2010), « la recherche de théorisation ancrée est aussi une démarche inductive qui a pour objet l' élaboration de théories enracinées dans des phénomènes sociaux pour lesquels il existe peu d' études approfondies » (p. 35). Northcote et al. (2010) nuancent toutefois cette méthodologie élaborant des questions de recherche, ce qui n' est pourtant pas prescrit dans la théorisation ancrée.

Cette recension méthodologique permet de cibler les éléments qui sont réinvestis à travers la présente recherche. Toutefois, étant donné que ce projet possède moins de ressources financières, de ressources humaines et de temps, opter pour un type de recherche adapté à nos moyens s'avère davantage réaliste pour atteindre notre objectif de recherche. Nous présentons, dans le paragraphe ci-dessous, cette approche méthodologique retenue pour notre étude.

## 3.2 **L'approche méthodologique**

Puisque l' objectif de cette recherche vise, à décrire l' utilisation interactive du TNI chez les enseignants participants, notre projet s'inscrit dans une recherche de type qualitatif (Fortin, 2010). La recherche qualitative étant souvent utilisée pour étudier précisément une situation sociale (Deslauriers et Kérisit, 1997), il semble que notre objectif de recherche s'arrime à cette approche méthodologique. Comme l'explique Deslauriers (1991), « la recherche qualitative est plutôt intensive en ce qu' elle s'intéresse surtout à des cas et à des échantillons plus restreints mais étudiés en profondeur » (p. 6). Grâce aux expériences vécues avec le TNI chez les enseignants participants, nous sommes en mesure de décrire en profondeur leur utilisation interactive du TNI et ainsi de répondre à notre objectif de recherche. Il s' est avéré alors essentiel que notre recherche puisse permettre au participant d' approfondir leur pratique et de se questionner sur la façon dont ils utilisent le TNI dans leur enseignement (Karsenti et Savoie-Zajc, 2011). De plus, rendre les résultats accessibles aux participants permettra de bâtir ou de consolider un pont entre la théorie et la pratique, c'est-à-dire l'enseignement. Ainsi, de par l'importance du rôle du chercheur, des participants et des résultats, notre projet s'inscrit dans le courant interprétatif (Karsenti et Savoie-Zajc, 2011).

#### 3.3 **La population**

La population à l'étude représente un groupe d'enseignants au secondaire du Québec. Ce choix est expliqué dans la section portant sur la problématique de recherche. Bien que notre recherche ne vise pas à généraliser la population cible à l' ensemble du Québec, les retombées de la recherche pourront éventuellement servir aux enseignants n' ayant pas participé à celle-ci. Ainsi, notre projet se limite à la rencontre des enseignants faisant partie de la population à l' étude.

#### 3.4 Les participants

Ce projet de recherche s'insère actuellement dans une étude subventionnée par le MELS et dirigée par les professeurs Ghislain Samson et Sonia Lefebvre. S'échelonnant de 2012 à 2015, cette étude s'intitule « *L 'impact de l 'utilisation des tableaux numériques interactift (TNJ) sur les pratiques pédagogiques des enseignants du primaire et du secondaire* ». Grâce à l'invitation des chercheurs à participer au projet, il a été possible de sélectionner, à partir de critères d'inclusion et d'exclusion (Fortin, 2010) rigoureusement établis, un nombre d'enseignants participants. Les sections suivantes expliquent les modalités de sélection qui orienteront ces choix.

## 3.4.1 Les critères d'inclusion et d'exclusion

Il importe, d' une part, que les enseignants participants possèdent un tableau numérique interactif dans leur classe ou aient accès régulièrement à un TNI dans une autre classe. Afin d'obtenir des résultats objectifs, l'utilisation du tel outil par les enseignants doit idéalement se faire régulièrement. D'autre part, puisque notre étude touche la discipline des sciences et technologie, les enseignants participants devront enseigner les sciences et technologie, la chimie ou la physique au secondaire. De plus, les enseignants participants devront être consentants pour passer l'entretien avec le chercheur. Comme l'explique Hobeila (2011) cité dans Karsenti et Savoie-Zajc (2011), « les critères d'exclusion doivent, de la même façon, être fonction des objectifs de recherche» (p. 55). Étant donné que notre objectif de recherche se centre précisément sur l'utilisation interactive des TNI, nos critères d' inclusion s'avèrent justifiés. Ainsi, puisque notre étude écarte les enseignants n'ayant pas de TNI en leur possession, cela ne signifie pas pour autant que les résultats de cette recherche ne puissent pas leur être utiles.

#### **3.4.2 La technique d'échantillonnage**

Dans la mesure où l'objectif de la recherche vise à décrire l'utilisation actuelle du tableau numérique interactif chez des enseignants de sciences et technologie du Québec, il semble que d'opter pour un échantillonnage par choix raisonné (Fortin, 2010) soit approprié. En effet, les enseignants sont choisis en fonction de leur intérêt pour le projet de recherche et de leur volonté à vouloir participer, mais également en fonction des caractéristiques particulières répondant aux objectifs précis que poursuit le chercheur. Une première analyse des données obtenues à la suite des questionnaires en ligne permet de sélectionner les enseignants en vue de réaliser des entretiens semi-dirigés. L'objectif étant de décrire l'état actuel de l'utilisation interactive du TNI chez les enseignants de sciences et technologie, la réalisation de ces entretiens semi-dirigés revêt d'une grande importance.

#### **3.4.3 Les caractéristiques des participants**

Le nombre d'enseignants ayant répondu au questionnaire en ligne et respectant les critères d'inclusion est de 17. En moyenne, le nombre d' années d' expérience de ceux-ci dans l' enseignement est de 13,18 années. Sept femmes et dix hommes ont répondu au questionnaire en ligne. Provenant de 15 commissions scolaires, quatre participants ont été rencontrés lors des entretiens semi-dirigés dans l' optique d'aller plus en profondeur en regard de leurs réponses au questionnaire. Trois enseignants sur quatre ont été rencontrés dans leur classe. Puisque près de 800 kilomètres nous séparaient du quatrième participant, l'entretien semi-dirigé s'est réalisé en ligne.

#### 3.5 Les outils de collecte de données

En vue de répondre à l'objectif de recherche, trois outils de collecte de données sont utilisés tout au long de cette étude. Le premier consiste en deux questions ouvertes intégrées au questionnaire distribué à tous les enseignants du Québec dans le cadre du projet des professeurs Samson et Lefebvre. Ces questions ouvertes permettent d'évaluer l'utilisation interactive du TNI par les enseignants de sciences et technologie. Ainsi, grâce à cette première analyse, il a été possible de sélectionner les quatre enseignants participants en fonction de leur profil d'utilisation. Idéalement, choisir des enseignants pour les entretiens semi-dirigés qui comblent toutes les définitions (Beauchamp et Kennewell, 2010) de l'interactivité permettrait de comprendre la vision qu'ont les enseignants de sciences et technologie par rapport à l'utilisation interactive du TNI. Le deuxième outil est un entretien semi-dirigé (Zajc et Karsenti, 2004) réalisé avec les enseignants sélectionnés à partir des critères précédemment discutés. Les participants au questionnaire ont été contactés par courriel afin de planifier une date de rencontre. Enfin, tout au long de la collecte de données, un journal de bord est tenu en vue de considérer « la dynamique du terrain et les atmosphères qui ont imprégné la recherche» (Karsenti et Savoie-Zajc, 2011, p. 145).

#### 3.5.1 Le questionnaire TNI

S'insérant dans un questionnaire élaboré par les chercheurs Samson et Lefebvre dans le cadre de leur recherche, deux questions sont liées à notre étude. Essentiellement, ces deux questions permettent de décrire de façon générale l'utilisation interactive du TNI chez les enseignants de sciences et technologie au secondaire. Plus concrètement, nous présentons ces questions dans le paragraphe suivant.

La première question, « *Qu 'est-ce que l 'interactivité pour vous?* », a pour objectif de cerner la vision qu'ont les enseignants de l'interactivité en général. La deuxième question, « *En quoi l 'utilisation d 'un TNJ en classe favorise l 'interactivité? Comment?* », se veut davantage pratique, c'est-à-dire que les enseignants soumettent des exemples d'utilisation du TNI. Grâce à ces exemples d'utilisation du TNI en classe présentés par les enseignants de sciences et technologie, il est possible d'identifier plus aisément la catégorie d'interactivité correspondant à leur pratique. Par ailleurs, les définitions que donnent les enseignants à l'utilisation interactive du TNI sont documentées. Enfin, les entretiens semi-dirigés permettent d' approfondir ces résultats avec les enseignants participant à l'étude.

#### 3.5.2 **L'entretien semi-dirigé**

Pour ce qui est de l' entretien semi-dirigé, nous désirons, à travers quelques questions et sous-questions générales, permettre à l' interviewé de répondre aux questions tout en se dirigeant vers l'objectif de l'intervieweur qui guide la discussion. À l'aide d'une enregistreuse, les propos des enseignants participants sont consignés. Il est aisé de récupérer les données audio pour fins d'analyse par la suite. Karsenti et Savoie-Zajc (2004) ce type d'entretien comme suit:

Il s'agit d' une « méthode de collecte de données dans laquelle l'enquêteur accorde moins d'importance à l' uniformisation qu'à l'information ellemême. Toutefois, une série d' objectifs précis sont poursuivis et doivent être atteints à la fin de l' entretien. (p. 311)

Tout d'abord, nous abordons les données générales qui décrivent le participant. Son expérience, la matière enseignée et sa tâche enseignante sont des données importantes qui nous permettent de dresser un portrait général de l'enseignant. À partir de ces informations, il devient possible de faire des liens entre le nombre d'années d'expérience des enseignants et l'utilisation des tableaux numériques interactifs.

Par la suite, nous souhaitons en apprendre davantage sur l'environnement immédiat de l'enseignant. En effet, connaître le contexte dans lequel s'est introduit le TNI dans la classe de l'enseignant peut orienter l'analyse quant à la valeur et l'intérêt qu'a ce dernier par rapport à cet outil technologique. Des questions sur la formation, les ressources disponibles et l'accompagnement permettent d'en apprendre un peu plus sur le parcours de l'enseignant, c'est-à-dire sur l'intégration du TNI. De plus, traiter des changements vécus sur le plan didactique, pédagogique et technopédagogique amène l'étudiantchercheur à décrire, dans un premier temps, l'état actuel de l'utilisation du TNI sur le plan interactif. Dans un deuxième temps, l'utilisation de cinq vignettes conçues par le chercheur et vulgarisant chacune un type d'interactivité permet à l'enseignant de se situer par rapport à son utilisation sans se soucier des termes scientifiques parfois complexes. De cette façon, le chercheur évite le biais expérimental lié aux attentes des participants (Fortin, 2010). Cette étape importante de l'entretien incite à s'approcher de l'objectif de recherche, soit de décrire l'état actuel de l'utilisation interactive du TNI en classe de sciences et technologie au secondaire. Voici succinctement, les cinq vignettes présentées aux enseignants participants:

## *Vignette 1 (non-interactivité)*

L'enseignant démontre et présente des concepts devant sa classe sans que les élèves interviennent durant l'activité. Les élèves lisent les écrits au tableau et recopient les notes de cours dans un cahier.

## *Vignette* 2 *(Interactivité autoritaire)*

L'enseignant dirige et contrôle tous les paramètres du cours. Les préparations de cours sont conçues à l'avance. Les élèves suivent les directives de l'enseignant.

## *Vignette* 3 *(Interactivité dialectique)*

Le rôle de l'élève transite du mode réceptif vers le mode constructif. L'enseignant est davantage ouvert pour l'utilisation des ressources du TNI par les élèves. Les élèves sont appelés à utiliser les fonctions du TNI dans l'optique de résoudre un problème proposé par l'enseignant.

## *Vignette* 4 *(Interactivité dialogique)*

La communication se fait à double sens (enseignant-élève et élève-enseignant). L'utilisation du TNI est accrue par les élèves, et ce, de façon originale. Les élèves peuvent utiliser des logiciels d' appoint pour résoudre des problèmes *(GeoGebra,* par exemple).

#### *Vignette* 5 *(Interactivité synergique)*

La communication se fait à double sens et des réflexions profondes s'en dégagent. L'élaboration, l'exploitation et la mise en œuvre de programmes à l'aide du TNI se fait autant par les élèves que l'enseignant.

#### **3.5.3 Le journal de bord**

Le journal de bord est le troisième outil de collecte de données permettant au chercheur de consigner les éléments importants observés lors du déroulement des entretiens semidirigés. En effet, ce journal permet entre autres, de décrire et de dresser le portrait qui caractérisait l'entretien au moment de sa réalisation. Ainsi, parallèlement aux données obtenues grâce au canevas d'entretien semi-dirigé, ce journal demeure un outil présentant une synthèse nécessaire l' analyse des données recueillies.

#### 3.6 L'analyse et le traitement des données

Dans cette section, il est question de l'analyse qualitative des résultats qui permet de répondre à l'objectif de notre projet de recherche. La première étape consiste à l'analyse des résultats obtenus grâce aux deux questions du questionnaire en ligne. La deuxième étape, quant à elle, correspond à l'analyse des transcriptions d' entrevues obtenues grâce à la réalisation des quatre entretiens semi-dirigés.

## 3.6.1 Phase 1 : le questionnaire en ligne

Cette première phase est inspirée de Paillé et Mucchielli (2012) qui précise que de procéder par une analyse qualitative des données obtenues passe, entre autres, par l'étiquetage, l'évaluation et le jugement. Cette analyse se fait par une lecture dynamique, c'est-à-dire une lecture qui nécessite la mise en place d'unité de sens (Paillé et Mucchieli, 2012), qui permet aux chercheurs de s'imprégner des résultats. Grâce à ces unités de sens, il est possible de faire des groupements correspondant à l'un des cinq types d'interactivité présentés par Beauchamp et Kennewell (2010) et utilisés dans cette recherche. À l'aide de ces groupements, il est alors possible de juger et d'évaluer le profil de l'enseignant participant en l'associant à l'une des catégories. Nous nous référons à Karsenti et Savoie-Zajc (2011) pour définir cette vision de l'analyse des résultats, soit l'analyse selon une logique inductive délibératoire.

Le cadre conceptuel précédemment défini est conséquemment enrichi à partir des unités de sens (Paillé et Mucchieli, 2012) qui émergent des résultats de cette phase. Il est désormais possible, s'il y a lieu, d' enrichir le cadre conceptuel en précisant ou en ajoutant un type d'interactivité associé à la pratique des enseignants participants. Après

avoir réalisé cette étape, nous validons nos définitions en sollicitant l'aide du comité de recherche qui associe les réponses des enseignants aux types d'interactivité appropriés, bonifiés ou non. Toutefois, étant donné que les réponses obtenues à partir du questionnaire sont limitées par le manque d'espace d'écriture et par le manque de temps des enseignants répondants, l'analyse du verbatim des entretiens semi-dirigés est nécessaire. Ceci fait l'objet de la prochaine section.

#### 3.6.2 Phase 2 : les entretiens semi-dirigés

Approfondir les résultats obtenus à la suite de la première phase de collecte de données est essentiel. En effet, à lui seul, le questionnaire en ligne n'est pas suffisant pour répondre à l'objectif de la présente recherche. Dans un premier temps, les caractéristiques générales de l'enseignant sont identifiées: le sexe, l' âge, le nombre d'années de pratique, la matière enseignée, le contexte d' introduction du TNI dans la classe, la formation et l'accompagnement reçus à la suite de l'arrivée de l'outil. Il est d'autant plus intéressant, tant pour le chercheur que pour les enseignants, de faire des liens entre ces caractéristiques et l'utilisation du TNI. Il s'agit de données nécessaires dans l'analyse du portrait actuel de l'utilisation interactive du TNI par l'enseignant en particulier, mais au terme de la recherche, elles permettront de décrire le portrait des participants.

Dans un second temps, les données obtenues des entretiens semi-dirigés sont analysées, et ce, à partir de la synthèse des verbatim. En ayant recours à différentes stratégies de lecture et d'annotations, tel le surlignage (Paillé, 2012), cette analyse permet au chercheur de s'imprégner des données obtenues. Puisque les entretiens ont pour objectif d'approfondir les résultats, cette étape est nécessaire. Dans l'intention de situer les enseignants dans la catégorie d'interactivité appropriée, le cadre d' analyse de Beauchamp et Kennewell (2010), présenté à la figure 5, est utilisé. Tout au long de l'analyse, l' étudiant-chercheur bonifie le cadre et ainsi, l' adapte en fonction du contexte d'enseignement. La bonification du cadre d' analyse présentée au tableau 3 est justifiée dans notre cinquième chapitre, celui de la discussion des résultats.

#### **3.6.3 Le codage des données**

En vue d' être rigoureux sur le plan scientifique, chaque unité de sens obtenue à partir des questionnaires en ligne et des entretiens semi-dirigés a été codée par une personne externe à ce projet de maîtrise. Au total, trois étapes ont été réalisées afin de procéder au contre-codage. Dans un premier temps, le chercheur a lui-même codé les données à partir des caractéristiques présentées dans le tableau 3. Dans un deuxième temps, une personne externe au projet a procédé au codage des données en vue dans un troisième temps de comparer les résultats obtenus de part et d' autre. N' ayant pas eu un nombre de participants trop élevé, ce codage s'est réalisé sans l'utilisation d'un logiciel quelconque. Ce contre-codage a permis au chercheur de s'assurer de la validité de ses résultats considérant que plus de 85 % des codes sont avérés les mêmes.

# Tableau 3

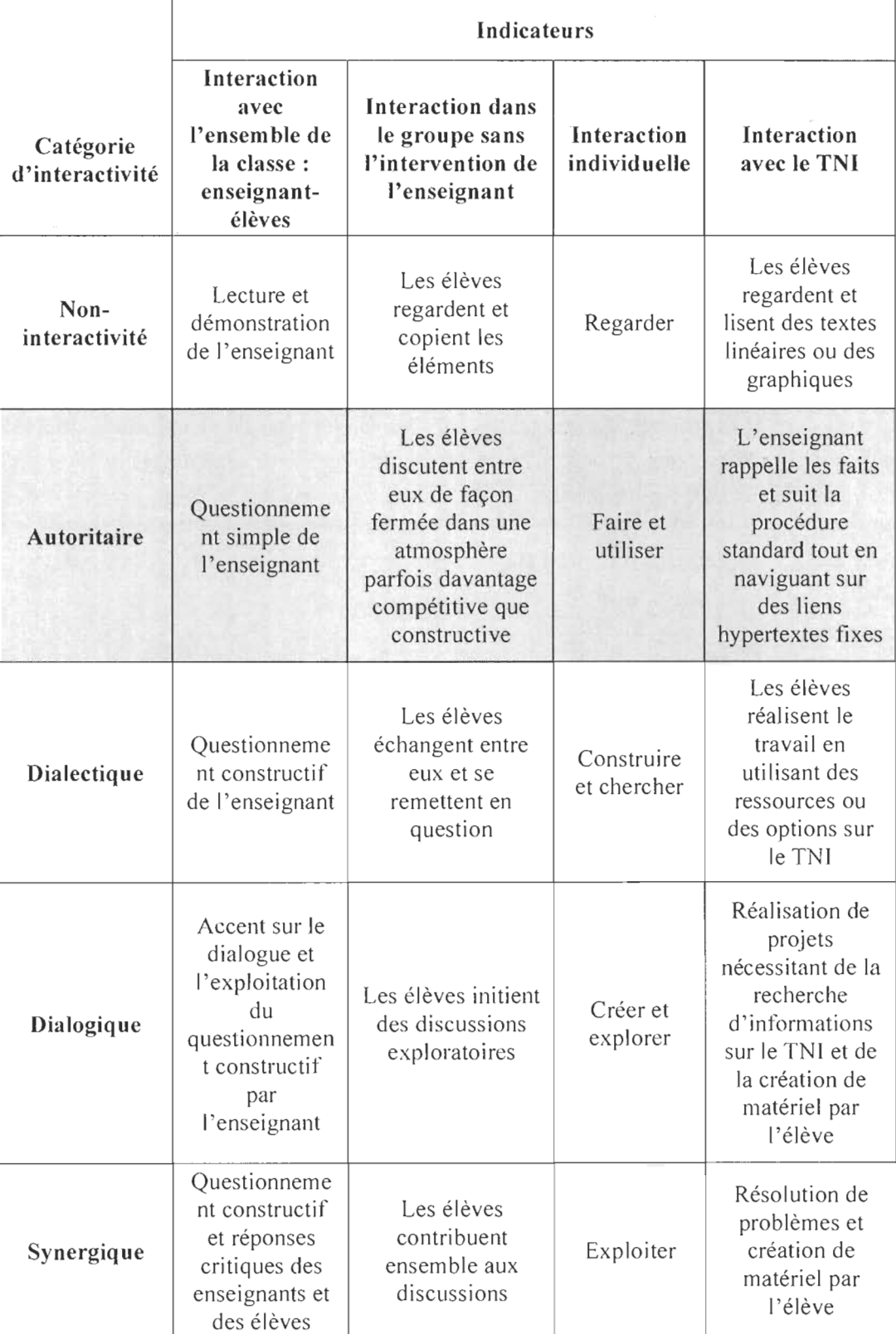

# Adaptation du cadre d'analyse de Beauchamp et Kennewell (2010)

#### 3.7 L'identification des enseignants

Afin de préserver la confidentialité des participants ayant répondu au questionnaire en ligne, un code pouvant les identifier a été élaboré. Composé d'une lettre et de six chiffres, le code permet au chercheur de repérer les participants par les caractéristiques qui leur sont spécifiques. Tous les codes débutent par une lettre spécifier le sexe du participant, soit par la lettre « F » pour femme ou par la lettre « H » pour homme. Les deux chiffres suivants permettent l'identification de la commission scolaire où l'enseignant travaille. Les deux autres chiffres indiquent le nombre d'années d'expérience de l'enseignant alors que les quatre derniers chiffres correspondent à l'année où l'enseignant a rempli le questionnaire. À titre d'exemple, un enseignant identifié par le code «  $H<sub>01022012</sub>$  » serait un homme travaillant dans la commission scolaire 01 et ayant deux années d'expérience en enseignement. De plus, ce même homme aurait rempli le questionnaire en ligne en 2012.

#### 3.8 L'éthique de la recherche

Puisque notre étude s'insère dans le projet de recherche mené par les professeurs Samson et Lefebvre, il a été possible d'utiliser le certificat d'éthique # CER-12-184-06.18, et ce, afin de respecter les règles liées à l'éthique de la recherche. Ainsi, notre recherche contribue à l'obtention des nouveaux résultats attendus par le MELS, notamment grâce aux retombées de notre mémoire qui ont permis de bonifier l'analyse des données reçues.

Scindé en deux sections, le prochain chapitre porte tout d'abord sur l'analyse des données recueillies grâce au questionnaire TNI. Par la suite, les données obtenues à partir des entretiens semi-dirigés sont analysées et sont interprétées par l'étudiantchercheur.

CHAPITRE IV

LES RÉSULTATS, L'ANALYSE ET L'INTERPRÉTATION

Cette section du mémoire vise d'abord à présenter les résultats obtenus à la suite de l' analyse des données. Grâce à ces résultats, il sera possible de répondre à la question de recherche. Dans la première section de ce chapitre, les résultats recueillis à la suite de la passation du questionnaire en ligne sont présentés. De façon spécifique, l'étudiantchercheur tente, à partir de ceux-ci, de répondre à la question de recherche: « Quel est l'état actuel de l'utilisation interactive du tableau numérique interactif (TNI) d'enseignants de sciences et technologie au secondaire? » Dans la deuxième section de ce chapitre, les résultats liés aux entretiens semi-dirigés réalisés avec les enseignants participants sont présentés, toujours en vue de répondre à la question de recherche.

#### 4.1 Les données des questionnaires en ligne

Dans cette section des résultats, deux volets émergent et font l'objet d'une analyse. Succinctement, est présentée la définition que donnent les enseignants de l' interactivité en lien avec l' utilisation du TNI. Par la suite, nous traitons de l' apport du TNI face à l'interactivité dans une classe de S&T.

## 4.1.1 La définition du terme « interactivité» par les enseignants de S&T

L'analyse des réponses obtenues à la première question « Qu' est-ce que l'interactivité pour vous? », posée aux enseignants de sciences et technologie, a permis de faire émerger des unités de sens pouvant être liées aux différents types d'interactivité identifiés par Beauchamp et Kennewell (2010). Neuf enseignants sur dix-sept estiment que l' interactivité consiste à présenter des contenus de façon intéressante en

interagissant avec le tableau numérique interactif. *Utiliser avec mes mains des logiciels informatiques pour montrer des phénomènes de sciences aux élèves (F09182013), pendant l 'heure d 'enseignement devant le tableau interactif (H35232013), démontrer (l 'enseignant) des phénomènes, démontrer (l 'enseignant) des phénomènes en action et interagir (l'enseignant) avec le tableau (F19152013)*, sont des propos mentionnés par les enseignants et ils s'inscrivent directement dans la non-interactivité (Beauchamp et Kennewell, 2010). Le fait que les enseignants soient constamment à l' avant de la classe à expliquer « leur matière », sans nécessairement faire participer les élèves, permet d'associer ces données à ce type d'interactivité.

Par ailleurs, trois enseignants mentionnent: *de faire manipuler le TNI par les élèves (H69092013), de faire participer l 'élève (H50252013), de faire déplacer (F19182013)*  et *de bouger des objets sur le tableau (H69092013).* Ces propos portent à croire que les enseignants invitent les élèves à l'avant afin de manipuler des objets dans l'optique de résoudre un problème simple. Un exemple ressorti par l' un des enseignants consiste à associer les parties d'une plante aux bons mots, au bon vocabulaire. Le type d'interactivité, en lien avec le cadre conceptuel, semble être associé à la catégorie autoritaire (Beauchamp et Kennewell, 2010) et caractérise l'utilisation que font ces enseignants en classe du TNI.

En revanche, une enseignante fait davantage référence à un échange possible entre l' enseignant et l'élève lors de l'utilisation du TNI, dans le but d' anticiper ensemble des pistes de solutions possibles pour résoudre certains problèmes. *La capacité des élèves à embarquer dans le processus pédagogique au lieu d 'en être les acteurs passifs*  *(H17242013)* a d'ailleurs été soulignée par un enseignant, lequel semble faire une utilisation interactive dialectique (Beauchamp et Kennewell, 2010) du TNI en classe.

Pour sa part, une enseignante ajoute que l' interactivité consiste à se centrer davantage sur l'interaction entre les élèves, l' enseignante et le TNI. Elle écrit que *les élèves utilisent le tableau plus que moi, afin qu 'ils puissent interagir avec les ressources, mais surtout avec les élèves de la classe et l 'enseignant (F2 7032013).* En outre, cette même enseignante considère que l'utilisation de l'ordinateur portable de concert avec le TNI s'avère d'autant plus intéressante. À ces propos, force est de constater que l'élève occupe une place prépondérante dans l'utilisation non seulement du TNI, mais aussi d'autres technologies tel que le portable.

## **4.1.2 L'apport du TNI pour l'interactivité dans une classe de S&T**

Après avoir questionné des enseignants de sciences et technologie, voici quelques propos intéressants, notamment en ce qui concerne les apports du TNI dans l'interactivité. Une majorité d'enseignants mentionnent que l' accès direct à des logiciels tels *qu'Algodoo<sup>3</sup> , GeoGebra<sup>4</sup>*et *Celestia<sup>5</sup> ,* sans perdre de temps ni l' attention des élèves derrière l'ordinateur, s'avère un atout majeur que permet le TNI. Ces logiciels, généralement spécialisés pour une discipline en particulier, proposent une panoplie de possibilités intéressantes, tant pour l'enseignant que pour les élèves, amenant notamment ces derniers à utiliser le TNI comme un outil dans le but de résoudre un problème ou une situation proposée par l' enseignant. De plus, les enseignants révèlent que le contact continuel avec les élèves les amènerait à une meilleure gestion de classe.

<sup>3</sup>*Algodoo* est un logiciel libre, qui de façon ludique, amène l' utilisateur à faire de la physique.

*<sup>4</sup> GeoGebra* est un logiciel libre permettant à l' utilisateur de programmer des simulations mathématiques.

*<sup>5</sup> Celestia* est un simulateur libre qui permet d' explorer l' univers spatial.

Généralement, le TNI est plutôt perçu comme un outil favorisant un climat de classe propice aux apprentissages et facilitant la participation des élèves. Deux enseignants s'entendent pour dire qu'ils n'arrivent pas encore à voir de quelle façon ils peuvent faire participer davantage leurs élèves en utilisant le TNI. Ils évoquent principalement le fait que la quantité de sujets à aborder durant l'année ainsi que le nombre d'élèves dans leur classe sont des facteurs qui ne leur permettent pas d'impliquer davantage les élèves dans l'utilisation du TNI. Pour l'instant, ils ne voient tout simplement pas comment il pourrait en être autrement. Malgré ce point soulevé à plusieurs reprises, aucun des enseignants rencontrés ne souhaite se faire retirer le TNI de leur classe. Ils expliquent que depuis l'arrivée de ce tableau, les élèves participent de façon limitée à la manipulation de différentes animations conçues parfois par l'enseignant ou souvent trouvées sur des sites Internet. Certains expliquent même que d'inviter des élèves à l'avant pour participer s'avère une sorte d'objectif pédagogique à atteindre, alors que d'autres pensent carrément que cette idée est utopique, notamment à cause du manque de temps. De part et d'autre, le fait d'avoir un contact continu avec leurs élèves s'avère selon eux très avantageux et peut certainement soutenir une pédagogie interactive.

De plus, sept enseignants expliquent que le TNI favorise l'interactivité du fait de faire *des démonstrations déjà préparées sur lesquelles* il *peut ajouter des annotations.* Perçue comme étant interactive par l'enseignant, cette stratégie pédagogique peut être associée à la non-interactivité telle que définie par Beauchamp et Kennewell (2010). En effet, puisque l'enseignement, par démonstration, est principalement centré sur l'enseignant, le rôle passif de l'élève permet d'associer ce type de pédagogie à la non-interactivité. À plusieurs occasions, des enseignants relèvent que l' accès direct à différents sites Internet s'avère un incontournable et l'une des contributions les plus importantes dans l'apport du TNI pour l'interactivité en classe. Ils rapportent aussi que l'enseignement linéaire, à sens unique, laisse place à un enseignement plus dynamique, plus interactif.

Parmi les répondants, une enseignante l'existence de « manettes interactives », similaires à des cellulaires, qui amène l'enseignant à *donner une rétroaction rapidement en fonction des réponses des élèves.* Ces manettes permettent aux élèves de sélectionner un choix de réponses et, dans certains cas, d'écrire une réponse. Enfin, il convient de mentionner que certains enseignants pensent que le TNI n'apporte *pas beaucoup d 'interactions jusqu 'à maintenant.* Enfin, d'autres ajoutent que la question se pose encore quant à la pertinence d'intégrer un tel outil dans une classe, notamment sur le plan de l' interactivité. Plus concrètement, la prochaine section permet de présenter des exemples d' utilisation qualifiée « d' interactive » par les enseignants.

## **4.1.3 Quelques exemples d'utilisation interactive du TNI**

Différents outils compris dans le logiciel permettant l' utilisation du TNI semblent aussi être un élément favorisant son utilisation interactive. En effet, cinq enseignants révèlent que les outils, tels que la loupe magique, le rapport d'angle et la règle, permettent aux élèves d'effectuer des manœuvres intéressantes. De plus, des fonctions telles que la superposition d' images, le blocage d'images et l'effaceur peuvent servir, par exemple, dans le cas d' une dissection virtuelle d' un cœur de bœuf. Comme le rapporte l' une des enseignantes rencontrées, la dissection virtuelle empêche notamment la classe de devenir « une boucherie ». L'enseignante raconte que les élèves atteignent aussi bien les objectifs pédagogiques (ou d' apprentissage) ciblés que s' ils avaient réalisé une réelle dissection.

D' autres enseignants ont rapporté recourir au logiciel libre *GeoGebra,* un logiciel de simulation mathématique et physique. Ces derniers donnent l'exemple du tracé de schéma optique conçu par les élèves en vue de résoudre des problèmes comprenant un système d'une ou plusieurs lentilles dans le cadre d'un cours de physique. Invité à l'avant, l'élève parvient à manipuler, voire à concevoir le tracé optique afin d'observer des effets optiques tributaires des différentes caractéristiques des lentilles. Il en est de même avec la construction de graphiques permettant d' illustrer et de manipuler un objet suivant une équation de second degré. Dans les deux exemples précédents, les élèves sont amenés à manipuler le TNI tout en se questionnant sur les actions à entreprendre pour résoudre le problème ou tout simplement pour découvrir de nouveaux phénomènes. Les répondants révèlent toutefois qu'une contrainte apparaît lorsque l'enseignant invite quelques élèves à l'avant. En effet, avec en moyenne 30 ou parfois même 35 élèves dans leur classe, les enseignants se questionnent sur la façon de faire pour favoriser la participation de tous les élèves. Le développement continu d' activités ou d' exemples d' utilisation du TNI en classe par les élèves semble être une avenue nécessaire chez les enseignants désireux d' adapter leur pratique.

#### **4.1.4 L'analyse de l'utilisation interactive du TNI des participants en ligne**

Parmi les réponses obtenues, très peu d' entre elles, voire aucune dans le cas de l'interactivité synergique, n'a un lien avec les deux derniers types d'interactivité (dialogique et synergique) identifiés par Beauchamp et Kennewell (2010). Cette situation amène à penser que les enseignants ont travaillé et questionné davantage l'aspect technique du TNI au détriment de l'aspect pédagogique. Cette tendance, certes légitime, s'accorde avec de récentes études menées par Samson et Lefebvre (2012) puis Lefebvre et Samson (2013) qui présentent des facteurs qui gênent l'intégration réussie et durable du TNI. Parmi ceux-ci, notons la méconnaissance de ce qui gravite autour du TNI dont les logiciels, les ressources et le matériel informatique.

Somme toute, il semble à travers ces premiers résultats, qu' une majorité des enseignants participant à la recherche se situent dans l'interactivité autoritaire. Rappelons que cette catégorie d'interactivité se distingue par une utilisation relativement simple du TNI, dans laquelle l'enseignant peut naviguer sur Internet ou même manipuler lui-même des animations parfois très attrayantes. La prochaine section portant sur les entretiens semidirigés permet de décrire plus spécifiquement l'utilisation interactive des TNI par des enseignants de sciences et technologie.

## **4.2 Les données des entretiens semi-dirigés**

À travers les entretiens semi-dirigés, il nous a été possible de rencontrer quatre enseignants<sup>6</sup> de sciences et technologie au secondaire. Il s'agit de Julie, Luc, Line et Alain. Présentées succinctement, voici les données obtenues à la suite des entretiens réalisés avec chacun.

<sup>60</sup> 

<sup>&</sup>lt;sup>6</sup> Les noms utilisés sont fictifs dans le but de préserver l'anonymat des participants.
#### **4.2.1 Le portrait de l'enseignante Julie**

Enseignante dans une école d'une commission scolaire en Mauricie, Julie pratique depuis maintenant 19 ans. Elle enseigne notamment le cours de sciences et technologie et le cours d'application technologique et scientifique (A TS) en troisième secondaire. De plus, elle agit en tant qu'enseignante-ressource à l'intérieur de son école. Dès le début de sa carrière, elle était responsable d'enseigner les cours de chimie et de physique. Julie a énormément contribué au développement du programme de formation, plus spécifiquement pour les sciences et technologie. En effet, elle a collaboré, avec l'aide d'une de ses collègues, à l'élaboration du programme d'application technologique et scientifique en lien avec le renouveau pédagogique pour son école. Notons que ce programme s'inscrit dans un contexte social et culturel où les activités scientifiques et technologiques contribuent à la création de nouveaux savoirs (Ministère de l'Éducation au Québec, 2003). Plusieurs écoles se sont inspirées de leur travail pour appliquer ce même programme au sein de leur établissement. Dans la prochaine section, nous présentons l' utilisation du TNI par Julie en incluant le contexte d'arrivée de ce dernier dans sa classe.

#### **4.2.1.1 L'utilisation générale du TNI**

Dans cette section, il est question de l'utilisation générale du TNI incluant quelques façons permettant son intégration par l'enseignante. À l'école de Julie, les TNI ont d' abord été installés il y a cinq ans pour les cours de français, et ce, parce qu'avec cet outil, il semblait plus facile de corriger des dictées devant les élèves. Ce n'est qu'au courant de l' année 2012-2013 que Julie a eu accès pour la première fois à une nouvelle

technologie nommée *MimioTeach<sup>7</sup> .* Après l'avoir évaluée pendant une année, elle précise ne pas avoir aimé cela, et ce, pour plusieurs raisons. Quelques points négatifs tels que l'écran très luisant, le nombre d'outils limité, l'adaptation plus marquée pour l'éducation physique et le manque d'outils interactifs sont relevés par Julie. À la fin de l'année 2013, son école décida d'installer un *SmartBoard'* dans sa classe. *Je suppliais d 'en avoir un* et *on aimerait ça nous autre aussi en avoir* sont les mots exacts qui décrivent le grand intérêt qu'avait Julie pour utiliser un tableau numérique interactif dans sa classe. Elle explique qu'une enseignante libérée à titre de formatrice lui a donné une première formation par rapport aux différentes options présentes dans le logiciel permettant l'utilisation du TNI. Lorsqu'elle a des questions à poser ou des ennuis techniques, elle se réfère à un enseignant de son école qui se passionne pour ce genre de technologies. Depuis l'installation de cette technologie, elle explique qu'elle ne cesse de l' utiliser et de l'exploiter avec ses élèves.

Alors qu'il était difficile, à l'aide du projecteur conventionnel, de piloter certaines activités en classe, Julie présente maintenant des activités rendues possibles grâce au TNI. Pour elle, l'utilisation du projecteur conventionnel se limitait à la présentation de diapositives et à l'utilisation de liens hypertextes. Il était difficile de concevoir une animation permettant aux élèves d'observer le comportement de molécules lorsqu' elles sont chauffées. Grâce au TNI, il est dorénavant facile de manipuler avec les doigts les molécules et de les faire s' éloigner les unes des autres lorsqu' elles sont chauffées. De plus, à la suite de la fabrication d'une orthèse grâce à l' utilisation du logiciel *Google* 

 $7$  Cet appareil s'installe magnétiquement sur le tableau et peut en tout temps être déplacé d'une classe à l' autre. Il communique de façon sans-fil avec une clef connectée à l' ordinateur.

 $8$  Il s'agit d'un tableau numérique interactif utilisable à l'aide d'un stylet électronique, d'un projecteur et d' un portable.

*SketchUp<sup>9</sup>*, Julie explique qu'elle est en mesure d'expliquer le mouvement naturel de celle-ci en la manipulant directement au tableau. Une icône permet aussi de photographier l'orthèse pour en faire une projection et ainsi écrire directement sur celleci de façon à la décrire et à l' analyser. Julie commence à utiliser le logiciel libre *Aigodoo* sans toutefois être à l'aise pour l'appliquer définitivement en classe. Ce logiciel permettrait, entre autres, d'appliquer certaines contraintes physiques (gravité, accélération, masse, sens, direction, frottement, etc.) à des objets conçus directement au TNI.

Julie donne un autre exemple rendu possible grâce au TNI, celui du générateur de photo permettant de former aléatoirement les équipes de travail, ce qui amuse par le fait même les élèves. En lien avec le projet de fabrication de l'orthèse, les équipes sont choisies au hasard par le générateur pour évaluer le projet d'une autre équipe. Elle ajoute que lorsqu' elle pose une question, elle peut utiliser le générateur pour choisir un élève aléatoirement. De plus, lorsque Julie explique le dessin technique à ses élèves, elle qualifie de géniale et de merveilleuse l' utilisation des outils permettant de faire des combinaisons d' équerres pour faire des angles de 15 et de 75 degrés. Elle précise qu' elle peut déplacer les angles, les tourner, ce qui était impossible auparavant avec le projecteur conventionnel. Elle ajoute toutefois ne pas être suffisamment à l' aise pour inviter les élèves à manipuler ces outils à l' avant. Somme toute, cette enseignante utilise le stylet électronique ou ses doigts notamment pour le déplacement d' objets, la manipulation d'objets ou d'outils, pour la présentation de projets et pour l'utilisation de logiciel tel que *Google Sketchup.* 

 $9$  Google SketchUp est un programme permettant de modéliser des objets en trois dimensions.

Selon Julie, il semble que ses collègues la qualifieraient de *proactive* par rapport à l' utilisation du TNI. Ses essais audacieux en classe et le développement de son propre matériel sont, selon elle, des éléments qui justifieraient cette volonté à pousser plus loin l'utilisation simple du TNI. Julie voit à travers ses essais, voire même ses tentatives, des avantages importants liés à l' utilisation du TNI. Le fait de ne pas aller à l'ordinateur pour changer de pages en direct s'avère pour elle un incontournable. Elle explique que de déplacer des choses au tableau est nettement plus intéressant, notamment sur le plan de la gestion de classe, que de revenir travailler derrière l'ordinateur à chaque fois. Enfin, puisque les lumières n'ont pas besoin d' être fermées comme lorsqu' elle utilisait un projecteur conventionnel, il semble que les élèves n' aient pas sommeil, ce qui s'avère être un autre avantage relevé par l' enseignante. Pour ce qui est des désavantages, elle n'en relève pas jusqu'à maintenant sauf lorsqu'elle parle de l'appareil *MimioTeach.* En effet, pour les mêmes raisons que celles identifiées précédemment, elle mentionne catégoriquement ne pas vouloir l'utiliser en classe. Toutefois, sans dire qu'il s'agit d'un désavantage, elle explique que si l'ampoule du projecteur brise, il faudrait qu' elle se débrouille très rapidement pour la remplacer. En lien avec notre question portant sur l'hypothétique retrait du TNI dans sa classe, Julie soutient qu'il faudrait qu' elle se réadapte et qu' elle ait minimalement un projecteur pour utiliser le diaporama malgré une présentation moins interactive. En somme, il semble que Julie considère le TNI comme étant un outil fort utile en enseignement, notamment en ce qui a trait aux différentes potentialités offertes par ce dernier.

#### **4.2.1.2 L'influence du TNI sur l'enseignement**

Dans cette section, nous présentons des données en lien avec l' influence du TNI tantôt directe, tantôt indirecte sur l'enseignement de Julie. Pour elle, le TNI n'a pas vraiment d'impacts sur ses pratiques pédagogiques, si ce n'est qu'il s'agit d'un crayon de plus à utiliser en classe. Elle nuance toutefois en affirmant qu'elle tente de diversifier son enseignement en pratiquant de plusieurs façons. Cette diversification se traduit tout d'abord par l' achat d' une licence permettant d'accéder aux contenus d' *eduMedia.* Cette licence donne la chance à l'enseignant d'accéder à des animations 3D où il est possible de manipuler avec les mains l'objet étudié. Le cœur et le squelette sont des exemples souvent utilisés par Julie pour montrer et identifier ces différentes parties du corps humain à ses élèves. De plus, elle fait pivoter et déplacer les objets avec ses mains pour observer l'objet en question ou la partie du corps à l'étude. Somme toute, elle insiste sur le fait que son approche pédagogique n'a pas changé et que le TNI s'avère un outil de plus pour expliquer les contenus aux élèves.

Julie estime que l'utilisation du TNI s'avère indispensable pour l'enseignement de certains concepts. Le dessin technique est un exemple de concept prescrit qui, selon Julie, s'enseigne plus facilement avec le TNI. Grâce à certains outils contenus dans le logiciel accompagnant le TNI tels que la règle, le rapport d'angle et le compas, l' utilisation des anciens outils de bois sont maintenant dépassée. De plus, enseigner les orbites ainsi que les niveaux d' énergie en lien avec les atomes s'avèrent maintenant un contenu plus visuel pour les élèves. Illustrer ces concepts sur le TNI à l'aide d'animation, parfois en trois dimensions (3D), facilite grandement leur enseignement. Enfin, Julie utilise la projection d'images 3D pour présenter des concepts en biologie. Par exemple, elle propose depuis cette année une dissection entièrement virtuelle grâce à laquelle les élèves sont appelés à explorer l' anatomie d'un cœur. Cette dissection virtuelle rendue possible grâce à l'option de transparence offerte par le logiciel du TNI permet, entre autres, d' économiser sur l' achat du matériel nécessaire à une réelle dissection. Ces exemples démontrent selon Julie la pertinence d' utiliser un TNI en classe, notamment en sciences et technologie.

Bien que les exemples d'utilisation en classe soient nombreux, il apparait que Julie n'est pas suffisamment à l' aise pour impliquer davantage les élèves dans l' utilisation du TNI en classe. *Je ne suis pas assez* à *l 'aise* sont les quelques mots de Julie pour exprimer son désarroi face à l'utilisation du TNI par les élèves. Comme elle le mentionne, si l' élève fait quelque chose qui ne marche pas, elle veut être capable de lui dire comment faire. Or, pour l' instant, il semble que Julie ne se sente pas suffisamment en confiance pour laisser à l'élève la chance de manipuler les objets au tableau. Idéalement, Julie explique qu'elle aimerait demander aux élèves de venir à l' avant pour présenter au reste du groupe la théorie précédemment vue, et ce, grâce à une démonstration ou à des manipulations d'objets. Elle permet aux élèves de venir présenter leur projet à la fin de l'année dans un moment qu'elle nomme les cinq minutes scientifiques. Au cours des dernières années, les élèves étaient appelés à travailler avec le logiciel *PowerPoint.*  Cette année, avec l' arrivée du TNI, Julie ne semble pas être suffisamment à l'aise pour inviter les élèves à venir travailler sur le TNI. En résumé, bien que le TNI soit grandement utilisé par Julie, il semble qu' une volonté à vouloir faire participer davantage les élèves dans leurs apprentissages émerge dans ses propos.

#### **4.2.1.3 L'utilisation interactive du TNI**

À la suite de la lecture par Julie des cinq vignettes présentées dans le canevas d'entretien, Julie commente ces dernières en lien avec son utilisation du TNI. Succinctement, voici les commentaires de Julie par rapport à ces vignettes.

# *Non-interactivité*

Dans la classe de Julie, les élèves ne sont pas appelés à recopier des notes de cours préalablement écrites sur le TNI par l'enseignante. Selon elle, il s'agit d'une perte de temps. Sa démarche se divise plutôt en deux temps et encourage l'utilisation d'un cahier d'apprentissage par l'élève. Tout d'abord, à l'aide du TNI, Julie explique les contenus à apprendre en faisant des démonstrations, des manipulations et de la navigation sur Internet. Par la suite, les élèves sont appelés à consulter leur cahier d'apprentissage pour lire de la théorie complémentaire ou pour observer des photos et schémas pertinents au sujet abordé en classe. Durant le cours de Julie, les élèves interviennent lorsqu'elle pose des questions. Par exemple, Julie peut poser une question sur les raisons pour lesquelles le visage rougit lorsque l'humain fait un effort physique considérable. À ce moment, les élèves répondent et Julie note au tableau les différentes réponses. À l'aide du TNI, Julie explique qu'elle peut sauvegarder les réponses et réutiliser celles-ci pour des fins de synthèse, ce qui, pour elle, s'avère un avantage très intéressant!

# *Interactivité autoritaire*

Pour cette enseignante, il n'y a pas de doute qu'elle dirige et contrôle tous les aspects du cours. Ses préparations sont conçues à l'avance et assurent le bon fonctionnement de son activité. Toutefois, elle précise être apte à se débrouiller lorsque des problèmes

techniques surviennent. Par exemple, si elle n'est pas en mesure d'ouvrir son document ou simplement d'accéder à des ressources en ligne, elle soutient être capable de partir d'une feuille blanche, de repartir à zéro. Elle ajoute toutefois vouloir laisser davantage de place aux élèves dans l'utilisation du TNI dans le futur en leur offrant le temps nécessaire.

# *Interactivité dialectique*

Pour l'instant, les élèves de Julie sont, selon elle, plutôt en mode réceptif. Elle précise que le mode constructif est davantage exploité lorsqu'ils sont en atelier sans que le TNI ne soit utilisé. Précisant qu'elle n'en fait pas assez, elle exprime tout de même une ouverture à vouloir accroître l'utilisation du TNI par les élèves. À l'occasion, elle invite les élèves à travailler avec les ordinateurs de façon à exploiter des logiciels permettant de réaliser certains projets par exemple, la fabrication d' une orthèse. Julie prévoit dans un avenir rapproché faire préparer par les élèves des présentations à partir du logiciel offert avec le TNI, par exemple *ActivInspire.* Les élèves pourront présenter et par le fait même partager de nouveaux apprentissages à leurs pairs.

# *Interactivité dialogique*

Pour Julie, la résolution de problèmes ne nécessite pas, du moins pour l'instant, l' usage d' un TNI. En effet, la résolution de problèmes découle de l'échange entre ses élèves et elle-même sans que le TNI ne soit pleinement sollicité. Avec l'achat de la licence *d'eduMedia,* elle compte inviter les élèves à venir travailler avec le TNI, et ce, en résolvant par exemple des problèmes touchant les machines simples. Somme toute, Julie

reconnaît ne pas inviter les élèves à l'avant pour résoudre des problèmes à l'aide de logiciel d'appoint ou tout simplement des outils offerts par le TNI.

# *Interactivité synergique*

Pour Julie, il semble que l'élaboration, l'exploitation et la mise en œuvre de programmes, d'animations ou de leçons conçus à l' aide du TNI se font uniquement par elle et non par les élèves. Elle ne considère pas que des réflexions profondes se dégagent durant ses cours, quoique parfois, des élèves puissent poser des questions menant à des discussions intéressantes. Il n'apparaît pas pour l'instant que les activités amènent les élèves à construire ensemble de nouveaux apprentissages, et ce, à l'aide des outils offerts par le TNI. Tout compte fait, Julie ne semble pas interpelée par cette catégorie. Éventuellement, elle espère tout de même y arriver.

#### **4.2.2 Le portrait de l'enseignant Luc**

Luc est un enseignant passionné qui pratique depuis maintenant 22 ans dans une commission scolaire de la Mauricie. Depuis le tout début de sa carrière, Luc a connu différents curriculums, avec plusieurs programmes pour les cours de sciences et technologie. Les sciences physiques, la voie technologique et finalement les sciences et technologie ont tous été des programmes avec lesquels Luc a travaillé. Actuellement, il enseigne les sciences et la technologie à quatre groupes de deuxième année du premier cycle ainsi qu'à deux groupes de première année du premier cycle, ce qui s'avère être une tâche complète. Ces élèves proviennent de groupes de concentration très variés. En effet, on offre dans son école plusieurs options dont les sports, le programme omniscience, l'anglais enrichi et le programme de musique-études, entre autres. Étant très impliqué dans plusieurs projets. Luc est très certainement un pionnier dans l' enseignement des sciences et de la technologie.

#### **4.2.2.1 L'utilisation générale du TNI**

À l'école où travaille Luc, tous les enseignants de sciences et technologie voulaient se faire installer et ainsi utiliser un TNI dans leur classe. Afin d'en avoir un, Luc a dû écrire une lettre incluant les raisons pour lesquelles un TNI serait nécessaire pour lui et ses élèves. C'est à la deuxième vague d'installation que la classe de Luc obtient finalement un TNI. Cela fait bientôt cinq années qu'il l'utilise. Selon Luc, le TNI lui permet d' être davantage spontané devant ses élèves. En effet, il explique que grâce au TNI, il est en mesure d' aller chercher plus rapidement des animations sur Internet de façon à expliquer certains concepts parfois plus abstraits. Auparavant, il devait le faire à l'aide du projecteur conventionnel et de l'ordinateur, manipuler des flèches sur des dessins et ainsi animer soi-même l' image. De plus, il mentionne que grâce au logiciel du TNI, l'option de transparence lui permet de surligner et de souligner des éléments directement au tableau, ce qui était impossible à faire avec un projecteur conventionnel. Somme toute, Luc indique que la règle de bois ainsi que le pointeur laser anciennement nécessaires avec l'utilisation du projecteur conventionnel laisse place maintenant au stylet numérique ainsi qu' aux différentes options du TNI.

Mise à part la formation de base suivie avec un agent multiplicateur dans son école, Luc n'a reçu aucune formation spécifique pour l' utilisation technique ou pédagogique du TNI. Celui-ci explique qu'il reçoit fréquemment des commentaires ou même des conseils d' élèves par rapport à son utilisation. Par exemple, il arrive que certains élèves

lui donnent un coup de main dans la mesure où il cherche une option particulière. Il s'est aussi déjà fait dire qu'il était le seul enseignant à utiliser la fonction *copier à plusieurs reprises* une image bloquée dans l'écran, un autre avantage selon lui de l'utilisation du TNI. Par le fait même, Luc pense que parce que certains élèves sont dans une classe où cet outil technologique est présent depuis le début de leur primaire, ces derniers sont en mesure d'exploiter activement le TNI. Selon Luc, son utilisation du TNI est de niveau inférieur à celui de ses collègues.

Luc relève plusieurs avantages associés à l'utilisation du TNI. D'une part, il mentionne que sa facilité d'exploitation en est un très important. En effet, avoir accès instantanément au contenu numérique sans avoir à revenir derrière l'ordinateur pour manipuler la souris est, selon lui, très intéressant. D'autre part, de nombreuses ressources telles que des vidéos, des images ou même des animations rendent son enseignement plus agréable et surtout plus dynamique. Enfin, l'accès rapide à Internet s'avère un atout majeur attribuable à la présence du TNI dans sa classe. Somme toute, Luc précise qu'il lui arrive tout de même d'utiliser le TNI comme un tableau vert traditionnel. Il semble que l'usage du TNI varie en fonction des contenus qu'il aborde en classe.

Si l'exercice d'identifier des avantages liés à l'utilisation du TNI semble facile pour Luc, il n'en va pas de même pour l'identification des désavantages. En effet, il relève que le seul désavantage qu'il remarque est qu'il peut être plus long de démarrer son ordinateur ainsi que le projecteur plutôt que d'utiliser une simple craie et d'écrire immédiatement au tableau. Toutefois, comme il le mentionne, son ordinateur est toujours allumé avant le cours ce qui, par conséquent, ne lui pose pas de problème généralement. Luc conclut en expliquant qu' il ne se *passerait plus du TNI* compte tenu l'unique désavantage qu'il qualifie tout de même de mineur.

## 4.2.2.2 **L'influence du TNI sur l'enseignement**

Luc mentionne que la venue du TNI n'a pas changé sa pratique pédagogique. Il précise en effet qu' il avait déjà recours à des technologies avancées dans son enseignement en fonction des outils disponibles. Utiliser un projecteur à transparents lui permettait d'annoter directement un schéma ou un dessin. Il réussit désormais, selon lui, à capter davantage l'attention des élèves avec le TNI grâce notamment à la présence spontanée d'animations interactives qui nécessitent la manipulation de certaines options ou simplement de vidéos. Luc explique que dès qu'il en a la chance, il cherche l'attention des élèves avec des ressources tirées de sites Internet, dont celles offertes sur le site du Centre de développement pédagogique (CDP). Par ailleurs, Luc explique que la venue du TNI a eu davantage d'impacts pour lui-même. En effet, il investit beaucoup de temps au quotidien afin de trouver de nouvelles idées d' utilisation du TNI, notamment en ce qui a trait à l'utilisation du TNI par les élèves. Il compte, dans un futur rapproché, faire venir les élèves au tableau plus fréquemment, non seulement pour rendre son enseignement plus interactif, mais aussi parce que les élèves sont heureux de travailler à l'avant avec cette technologie. En résumé, il semble que le TNI n'ait pas eu d'effet sur l'enseignement si ce n'est que du temps de préparation supplémentaire qu'il juge nécessaire à la planification de ses activités d' apprentissage.

Quant aux différents concepts qu'aborde Luc en classe, il semble que le TNI soit fort utile. En effet, tous les concepts vus en classe peuvent être soutenus par le TNI. N'ayant pas encore suffisamment d'activités intégrant la participation des élèves, Luc mentionne que l'utilisation du TNI se prête bien à l'enseignement magistral. Afin d'impliquer davantage les élèves, il pense que d' opter pour une pédagogie par projet pourrait être la solution. Luc spécifie être ouvert à impliquer les élèves dans l'utilisation du TNI en sachant toutefois que l'investissement de temps sera considérable.

### 4.2.2.3 **L'utilisation interactive du TNI**

À la suite de la lecture par Luc des cinq vignettes présentées dans le canevas d'entretien, Luc commente ces dernières en lien avec son utilisation du TNI. Succinctement, voici les propos qu'avait cet enseignant à dire par rapport aux vignettes.

## *Non-interactivité*

D'emblée, Luc aborde cette vignette en précisant qu' un enseignant n'aurait pas besoin d'un TNI pour adhérer à cette pratique pédagogique. Il ajoute que de *démontrer et présenter des concepts dans la classe sans que les élèves n'interviennent n 'est pas la pratique la plus payante pour ceux-ci.* Luc explique avoir recours quelques fois à cette pratique pédagogique lorsque cela est nécessaire. À partir du TNI, il lui arrive notamment de reprendre les concepts vus en classe afin de guider les élèves à structurer leur apprentissage. Néanmoins, Luc ne semble pas adhérer à cette vignette, voire même s' en éloigner.

## *Interactivité autoritaire*

Par rapport à cette vignette, Luc est catégorique en disant ne pas adhérer à cette pratique. Il explique avoir changé ses manières de fonctionner en lien avec l'utilisation du TNI de façon à être plus souple et ouvert dans son enseignement. Il poursuit en disant s' adapter quotidiennement aux changements qu'occasionne le TNI dans sa classe. Même si Luc semble contrôler plusieurs paramètres de son cours, notamment en ce qui a trait l' utilisation du TNI, il précise vouloir laisser davantage de place aux élèves quant au maniement du stylet numérique servant entre autres à travailler avec des animations ou même pour présenter des activités préparées pour le TNI et conçues par des élèves dans le passé.

## *Interactivité dialectique*

Luc explique que les élèves se servent quelques fois du TNI pour construire leur savoir, développer leurs connaissances et approfondir les concepts vus en classe. Voulant que ses élèves se placent dans des situations de co-construction, Luc les incite à communiquer et à discuter de problèmes ou de questions abordés en classe. Pour Luc, le TNI devient un outil lui permettant de présenter des vidéos, des animations et des images aidant ainsi les élèves à réfléchir autour de ces problèmes et à trouver des pistes de solutions, voire même des réponses aux questions soumises en classe.

# *Interactivité dialogique*

Luc commente cette vignette en mentionnant accorder une grande importance à la communication entre ses élèves et lui-même. Toutefois, bien qu'il manipule abondamment le TNI, il précise vouloir explorer l'idée de faire travailler les élèves avec

des logiciels de sciences et technologie, *Algodoo* par exemple, en vue de résoudre des problèmes qu' il propose. Il s'intéresse particulièrement à cette pratique et pense que cela pourrait correspondre à un enseignement idéal selon lui. Il conclut toutefois en spécifiant ne pas en être à ce stade de par son manque de temps ainsi que de son aisance à utiliser le TNI.

# *Interactivité synergique*

Luc explique qu'il est difficile d'engager des communications profondes avec ses élèves notamment parce que ceux-ci sont en première et deuxième année du secondaire. Il est plutôt d'accord avec cette vignette sans pour autant penser qu' il soit possible de faire à la fois l' élaboration, l' exploitation et la mise en œuvre de programmes, d'animations ou de leçons conçus à partir du TNI. Il pense plutôt que ce niveau d' interactivité pourrait se traduire par la présentation d' un projet spécial ou d'une activité intéressante trouvée par un élève, et ce, à la fin de la période ou de la journée. À long terme, il semble que Luc souhaite guider continuellement les élèves à l'intérieur d' animations ou de leçons conçus par lui-même.

## **4.2.3 Le portrait de l'enseignante Line**

Line est enseignante depuis bientôt trois ans. Bachelière en enseignement au secondaire dans le profil mathématique, elle enseigne tout de même les sciences et technologie au premier et au deuxième cycle de son école secondaire. Plus spécifiquement, elle donne les cours de sciences et technologie en première année du premier cycle et en deuxième année du deuxième cycle. Elle complète sa tâche avec l'enseignement des mathématiques en première, troisième, quatrième et cinquième secondaire. Au total, Line enseigne à 56 élèves de sciences et technologie répartis dans deux groupes. Ce sont des groupes n'ayant pas de concentration ou de profil qui pourrait les caractériser. Passionnée par sa profession, Line réalise en parallèle une maîtrise en éducation dans une perspective de formation continue.

#### **4.2.3.1 L'utilisation générale du TNI**

Dès son entrée à sa nouvelle école, Line a eu la possibilité d'utiliser un tableau numérique en sciences et technologie. Puisque sa classe était déjà équipée de cet outil, elle n'a pas eu besoin d'en faire la demande. Étant fixe au mur, son TNI peut tout de même se déplacer horizontalement, lui permettant ainsi d'avoir accès à son tableau vert à certains moments de son enseignement. Pour Line, il est clair que la présence d'un TNI dans sa classe apporte des avantages qui surpassent ceux d'un projecteur conventionnel. D'une part, le fait qu'il existe une panoplie d'outils intéressants et intégrés dans le logiciel d'utilisation du TNI permet un accès rapide à ceux-ci en vue de résoudre un problème ou tout simplement d'expliquer un phénomène visuellement attrayant au tableau. D'autre part, puisque ses notes de cours sont déjà numérisées, elle est en mesure de projeter celles-ci et d'annoter les éléments importants, ce qui était impossible auparavant avec un tableau vert ou même un projecteur conventionnel. D'autres exemples d'utilisation sont mentionnés par Line: la présentation de vidéos, d'animations ou du manuel scolaire utilisé par les élèves. Somme toute, il semble que Line connait suffisamment le TNI pour ainsi rentabiliser sa présence.

Line reconnait l'impact important de l'enseignant associé qui l'accompagnait lors de son stage quant à sa propre utilisation du TNI. En effet, il semble que ce dernier lui a appris des façons de faire permettant d' intégrer le TNI dans sa classe. Notons que Line n'a pas reçu de formation spécifique au TN, elle explique construire elle-même ses ressources et ses activités. Elle navigue régulièrement sur des sites Internet où se trouvent plusieurs animations en lien avec les sciences et la technologie. Line explique qu'outre la visite de sites Internet, le TNI lui sert principalement pour annoter des documents, présenter des vidéos et revenir sur les cours antérieurs. En effet, un des avantages notables relevés par Line est qu' il est possible de revenir sur ce que les élèves ont fait dans les cours précédents de façon instantanée. Au final , Line explique qu'on ne pourrait lui retirer le TNI de sa classe pour plusieurs raisons. D' une part, elle apprécie la grande accessibilité que peut offrir le TNI, notamment lorsqu'elle navigue sur Internet devant les élèves. D'autre part, elle indique gagner du temps dans sa planification et dans son enseignement puisque sa présentation inclut toutes les ressources nécessaires (vidéos, images, liens Internet, outils géométriques, etc.) pour assurer la compréhension des élèves.

## 4.2.3.2 L'influence **du TNI** sur l'enseignement

Comme Line l'explique, cette nouvelle diplômée a toujours enseigné avec un TNI. Ainsi, elle souligne ne pas pouvoir relever des éléments qui auraient pu changer sa pratique pédagogique. Toutefois, elle mentionne que certaines activités qu'elle réalise en classe ne pourraient se faire sans TNI. Elle donne deux exemples concrets d'utilisation, qui nécessitent le TNI, tantôt par elle, tantôt par les élèves. Dans un premier temps, afin d'expliquer le phénomène de l'électricité statique, Line utilise des animations concrètes et annote celles-ci de façon à expliquer aux élèves le transfert de charges. Line considère que cela leur permet de cibler les éléments importants et d'observer de façon attrayante des phénomènes qui pourraient être abstraits s'ils étaient présentés sur un tableau vert. Dans un deuxième temps, Line utilise le logiciel *GeoGebra* afin de tracer des schémas optiques et ainsi d'étudier avec les élèves différents types de lentilles agissant dans un système. L'avantage selon Line réside dans le fait que les élèves peuvent manipuler les lentilles directement sur le TNI à partir du logiciel et ainsi caractériser chacune des lentilles utilisées. Somme toute, Line explique qu'il devient impossible de réaliser ce type d'activité sans avoir un TNI.

Pour l' instant, il semble que l' implication des élèves dans l'utilisation du TNI varie en fonction du niveau d'enseignement. En première secondaire, dans le cours de sciences et technologie, Line explique qu' il est davantage faisable d' inviter les élèves à venir travailler à l'avant sur le TNI. En quatrième secondaire toutefois, il semble qu'il est plus difficile d'inviter les élèves à venir au tableau. D'une part, Line mentionne qu'en deuxième année du deuxième cycle, le programme de formation est plus lourd qu'en première et que de ce fait, elle a moins de temps pour faire participer les élèves au tableau. D'autre part, le nombre élevé d'élèves dans sa classe s'avèrerait être un frein puisqu'elle ne voit pas comment elle pourrait tous les faire participer. Éventuellement, elle souhaite tout de même trouver des activités qui intègrent davantage les élèves en lien avec l' utilisation du TNI. Selon Line, l'achat de télévoteurs pour tous les élèves de la classe amènera davantage d'interactivité dans sa classe.

## 4.2.3.3 **L'utilisation interactive du TNI**

À la suite de la lecture par Line des cinq vignettes présentées dans le canevas d'entretien, Line commente ces dernières en lien avec son utilisation du TNI. Succinctement, voici les commentaires faits par cette enseignante par rapport aux vignettes.

#### *Non-interactivité*

En lisant cette vignette, Line a affirmé être en désaccord avec ce genre de pratique. Elle nuance en spécifiant qu'elle présente des concepts à ses élèves, mais que ceux-ci interviennent régulièrement durant le cours. Line explique laisser libre cours aux questionnements des élèves par rapport aux sujets abordés en classe. Elle ajoute que grâce au TNI, les élèves sont en mesure avec l'enseignante de contribuer au développement de démarches permettant de résoudre des problèmes liés aux sciences et technologie.

# *Interactivité autoritaire*

Les cours de Line sont tous préparés à l'avance. Toutefois, elle explique être très ouverte en ce qui a trait aux divers questionnements des élèves ainsi qu'aux échanges éventuels. Afin d'encourager ces échanges, elle projette sur le TNI des questions afin de solliciter la curiosité et l'esprit réflexif des élèves. Ces derniers sont appelés à répondre et parfois même à proposer des explications par rapport au sujet traité. Par exemple, un élève s'est déjà demandé à quoi pouvait ressembler un okapi et dans quel habitat il pouvait vivre? Ne voulant pas contrôler tous les paramètres du cours, Line a amené ses élèves à faire une recherche à partir du TNI et d'Internet afin d'en apprendre davantage sur cet animal. Même si cette recherche revêt un caractère informel, cette dernière demeure fortement appréciée par ses élèves et est rendue possible grâce à la spontanéité et à l'accessibilité offertes par le TNI.

# *Interactivité dialectique*

Dans la classe de Line, les élèves utilisent parfois le TNI. De plus, comme elle le souligne, son enseignement est teinté de plusieurs échanges sur des sujets et sur des questions sans nécessairement que les élèves n'utilisent le TNI. Afin d'accroître l'interaction des élèves avec le TNI, Line prévoit l'ajout d'outils tel que le télévoteur. Cela permettrait aux élèves de participer davantage. En fonction des commentaires de Line, il semble que les fonctions offertes par le logiciel de base associé au TNI soient utilisables majoritairement par l'enseignant. À l'inverse, d'autres logiciels, tels que *GeoGebra* ou *Algodoo,* apparaissent plus intéressants pour la manipulation par les élèves selon Line.

# *Interactivité dialogique*

À l'occasion, Line explique faire travailler ses élèves sur le logiciel *GeoGebra,* et ce, en vue de venir présenter brièvement sur le TNI les résultats obtenus lors d'un laboratoire. Line explique qu'il lui arrive de permettre aux élèves de concevoir des graphiques permettant d'illustrer certaines tendances observées durant une expérience. Dans ce casci, le TNI devient un outil de présentation permettant aux élèves de partager au groupe leurs propres résultats. Line spécifie toutefois que ces derniers ne travaillent pas à partir du TNI. En fonction des propos de Line, il semble que l' utilisation complémentaire des portables et du TNI semble être bénéfique pour favoriser les apprentissages des élèves.

## *Interactivité synergique*

Line mentionne que les élèves n'élaborent pas de programme, ni d' animation permettant par exemple de tracer une courbe dans un graphique. En effet, à partir d' animations

élaborées par elle-même ou par des sites Internet qui fournissent déjà des animations scientifiques, les élèves sont appelés à les utiliser afin de présenter, à partir du TNI, leurs résultats ou leurs recherches. Pour Line, il est clair, tant pour les élèves que pour les enseignants de son école, qu'ils ne sont pas rendus à ce stade d'utilisation des technologies, notamment du TNI.

# **4.2.4 Le portrait de l'enseignant Alain**

Enseignant depuis maintenant dix ans dans la région de la Gaspésie, Alain possède une formation en enseignement de la chimie et de la physique au secondaire. Ayant déjà enseigné la géographie et les mathématiques, il donne actuellement les cours de sciences et technologie à trois groupes de deuxième année du premier cycle, soit le cours d'application technologique et scientifique (ATS) en deuxième année du deuxième cycle et le cours de physique optionnel en troisième année du deuxième cycle. Le TNI qu'il utilise actuellement dans sa classe est un *ActivBoard.* 

#### **4.2.4.1 L'utilisation générale du TNI**

Alain utilise le TNI depuis six ans. L'enseignante avec qui il partageait la classe en avait fait la demande. Depuis l'installation, Alain a suivi une formation de trois jours offerte par sa commission scolaire. Cette formation portait notamment sur la technique, sur l'utilisation du logiciel et sur la conception de leçons en lien avec la matière enseignée. À la suite de cette formation et après de nombreuses expériences, Alain se considère maintenant autodidacte. Selon lui, le TNI permet, entre autres, d' accroître l'interactivité dans sa classe, et ce, pour plusieurs raisons. Le fait que les élèves puissent toucher le tableau et de contrôler des animations qui abordent les sciences et technologie amènerait, selon Alain, de l'interactivité dans son enseignement. Auparavant, il explique qu'il était nécessaire de manipuler la souris de l'ordinateur afin d'interagir avec l'animation. Or, aujourd'hui, avec le stylet numérique, les élèves sont invités à l'avant à venir travailler directement sur le tableau. Éventuellement, Alain souhaite que les élèves aient en leur possession des télévoteurs afin de répondre à des questions posées en lien avec les contenus. Ce projet soumis à sa direction d' école devrait idéalement voir le jour sous peu, selon Alain.

Il semble clair pour l'enseignant que le TNI n'est pas exploité à son plein potentiel. Même si les outils complémentaires au TNI présentés plus tôt dans le cadre conceptuel font graduellement leur apparition dans les classes, Alain croit qu'il est nécessaire d'investir du temps en vue de parfaire d'abord et avant tout l'utilisation du TNI. Pour l'instant, il explore de nombreuses possibilités qui nécessitent l' utilisation du TNI. Des outils intégrés au TNI tels que le chronomètre, le messager numérique, l'outil de cache, les liens hypertextes, les outils mathématiques et géométriques comme le rapporteur d'angle ou le compas sont fréquemment utilisés tant par les élèves que par l' enseignant. De plus, grâce au logiciel *GeoGebra,* Alain propose occasionnellement à ses élèves de présenter leurs résultats obtenus à la suite d'un laboratoire expérimental. Pour ce faire, il les invite à utiliser *GeoGebra* pour simuler et pour interpréter leurs résultats à l'aide d'une courbe de tendance programmée dans le logiciel. Les élèves apprécieraient cette pratique en partie parce qu' ils utilisent leurs données obtenues en laboratoire.

Alain considère que les élèves démontrent de l' intérêt à venir à l'avant pour présenter au reste du groupe, et ce, en partie grâce à l'utilisation du TNI. L'aspect visuel, les animations ou les logiciels utilisés sont des exemples relevés par Alain qui favoriseraient cette motivation. Somme toute, Alain explique que très peu d'inconvénients sont liés à l'utilisation du TNI dans sa classe. Mis à part les problèmes techniques pouvant survenir quelques fois, **il** semble que certains facteurs positifs tels que la gestion de classe facilitée, l'écriture plus visible au tableau et la présence d'éléments visuels rendant davantage concrète la matière surpassent ces inconvénients.

## **4.2.4.2 L'influence du TNI sur l'enseignement**

Avant l'arrivée du TNI, Alain explique qu'il faisait déjà interagir les élèves avec le tableau vert, et ce, en leur proposant des problèmes à résoudre par exemple. Toutefois, bien qu'il invitait à l'occasion les élèves à l'avant, **il** spécifie tout de même avoir pris majoritairement en charge ses cours avec l'aide du logiciel de présentation *PowerPoint.*  Comme Alain l'explique, le TNI n'a pas modifié sa façon de faire, mais plutôt la nature de ses pratiques. Maintenant que le TNI est présent dans sa classe, de nombreux avantages tels que les animations contrôlées par les élèves, les résolutions de problème perçues comme étant plus dynamiques chez les élèves et l'interprétation de graphiques liée à la réalisation d'un laboratoire sont, en elles-mêmes, des activités qui amènent de belles et de profondes discussions entre l'enseignant et les élèves.

Selon lui, la venue du TNI a permis de rendre l'enseignement d'Alain plus virtuel, c'està-dire que les élèves bénéficient des bienfaits des manipulations sans nécessairement avoir tout le matériel en main physiquement. L'utilisation de certains logiciels amène cette nouvelle approche et compte plusieurs avantages. Par exemple, en électricité, Alain utilise une animation nommée *Circuit Construction Kit.* Cette animation simple

d'utilisation permet aux élèves de créer des circuits électriques et d'en apprendre davantage sur les différentes composantes électriques existantes. Outre une diminution considérable de fusibles brisés, Alain révèle qu'à tour de rôle, des équipes d'élèves travaillent directement sur le TNI et construisent des circuits en y intégrant une multitude d'accessoires électroniques. Interagir avec le tableau permettrait non seulement de sauver du temps, mais aussi de proposer une façon nouvelle de comprendre ou de résoudre des problèmes parfois plus abstraits et moins attrayants s'ils sont vus dans un manuel scolaire.

Par ailleurs, puisque son TNI le permet, les élèves viennent souvent travailler à deux à l'avant afin de résoudre des problèmes. Cette compétition est très appréciée chez les élèves. Pour Alain, il semble, dans ce cas-ci, que le TNI devient un outil interactif nécessaire et intéressant pour l'élève. Être en interaction avec de nouvelles technologies stimule l'intérêt et contribue à la motivation des élèves. À ce propos, Alain ajoute qu'il lui arrive d'écrire sur son tableau vert et qu'à ce moment, les élèves l'interrogent sur la pertinence d'utiliser ce tableau alors qu'il a un TNI. En résumé, tant l'enseignant que les élèves semblent s'approprier graduellement les différentes fonctionnalités et possibilités offertes par le TNI.

# **4.2.4.3 L'utilisation interactive du TNI**

À la suite de la lecture par Alain des cinq vignettes présentées dans le canevas d'entretien, Alain commente ces dernières en lien avec son utilisation du TNI. Succinctement, voici les commentaires qu'avait à faire cet enseignant par rapport à ces vignettes.

#### *Non-interactivité*

Alain mentionne que cette vignette ne correspond pas à sa pratique, du moins, en partie. Selon lui, un enseignant qui démontre et présente des concepts avec le TNI sans que les élèves n'interviennent durant l'activité est peu approprié. Il spécifie recourir à ce style de pratique dans certains cas, sans toutefois que cela n'occupe la majeure partie de son enseignement. Certaines parties de la matière en sciences et technologie nécessitent, selon lui, un enseignement plus dirigé en vue de guider les élèves dans leurs apprentissages. Afin d' améliorer la présentation, de la rendre plus attrayante et dynamique, le TNI occupe une place importante. Les nombreuses animations ainsi que les logiciels semblent permettre cette bonification de l'enseignement dirigé.

# *Interactivité autoritaire*

L'enseignant résume cette vignette en affirmant que la meilleure des improvisations est celle qui est préparée à l'avance. Il explique ne jamais arriver devant ses élèves sans avoir préalablement préparé le cadre de son cours. Bien que ses préparations de cours soient conçues à l'avance, Alain mentionne qu'en fonction des questions des élèves, il peut très bien, grâce à son TNI, faire des recherches pour leur répondre. Ces recherches se traduisent la plupart du temps par de la navigation sur des sites Internet permettant tantôt de travailler avec une animation, tantôt de présenter une vidéo en lien avec le sujet à traiter. Travaillant à l'aide du TNI, Alain utilise des liens hypertextes à même le document pour naviguer sur Internet afin d'explorer de nouvelles ressources qui concrétisent la matière vue en classe. Somme toute, Alain considère important de guider continuellement les élèves dans leurs apprentissages, notamment lorsque ceux-ci utilisent le TNI.

# *Interactivité dialectique*

Les propos énoncés dans cette vignette rejoignent *énormément* Alain dans sa pratique. En effet, cet enseignant est très ouvert à faire venir les élèves à l'avant afin de manipuler le TNI. Des exemples d'utilisation du TNI par les élèves tels que des constructions géographiques et des analyses de droites démontrent que l'enseignant demeure ouvert et encourage la construction des savoirs par l'élève lui-même. Dans la classe d'Alain, les élèves sont appelés à travailler à l'aide du tableau ne les laissant pas passifs dans leurs apprentissages. En résumé, même si Alain utilise lui-même le TNI fréquemment, ce dernier laisse une place importante à l'élève quant à la manipulation du stylet numérique.

## *Interactivité dialogique*

De plus en plus, Alain tente d'inviter les élèves à s'approprier davantage le tableau numérique interactif. Conscient que d' autres enseignants le font probablement plus que lui, Alain semble connaître la façon de faire , c' est-à-dire les choix pédagogiques, qui l' amèneront à laisser davantage de place à l' élève. Somme toute, comme mentionné cidessus, cet enseignant mobilise différentes ressources tels que *GeoGebra* ou des animations trouvées sur Internet en vue de résoudre des problèmes. À la suite de ces résolutions, il semble que différentes réflexions en groupe se dégagent, et ce, grâce aux interventions des élèves et de l' enseignant. Pour reprendre les propos de l'enseignant, ce dernier considère son enseignement comme une *démocratie savamment dirigée.* Chaque échange autour du TNI entre les élèves et l' enseignant semble découler d' une planification rigoureuse réalisée par ce dernier. L'outil technologique qu' est le TNI permettrait aux élèves et à l' enseignant de communiquer des résultats ou des recherches

autour desquels des discussions se dégagent. En résumé, il apparaît que l'enseignement d'Alain repose sur la triade TNI-Élève(s)-Enseignant.

# *Interactivité synergique*

En sciences et technologie, Alain explique qu'à son avis l'élaboration, l'exploitation et la mise en œuvre de programmes à l'aide du TNI se réalisent difficilement. Pour sa part, il considère que ces actions sont à développer. Il ajoute ne pas pouvoir tout faire en même temps, notamment lorsque l'enseignant assume une tâche pleine. Il compte s'inspirer de ses collègues du domaine de l'univers social qui, non seulement invitent davantage les élèves à l'avant, mais aussi mobilisent la participation des élèves à travers la construction, par exemple, de cartes conceptuelles conçues à partir de logiciels. Pour l'instant, Alain se concentre sur son prochain projet qui est d'intégrer des télévoteurs ainsi que des sondes expérimentales interactives en lien avec le TNI. Bien que le projet soit embryonnaire, il compte l'initier dès l'an prochain.

# 4.2.5 L'analyse de l'utilisation interactive **du** TNI des enseignants rencontrés

La description des données étant précédemment présentée, chacun des enseignants participants rencontrés voit son utilisation du TNI associée à l' une au l'autre des cinq catégories d'interactivité. Cette classification est réalisée en fonction des types d'interactivité présentés dans le tableau 3 de ce présent mémoire.

#### **4.2.5.1 La catégorie d'interactivité de Julie et de Luc**

Dans le cas de Julie, nous ne pouvons pas caractériser son utilisation interactive du TNI dans l'un ou l'autre des quatre types d'interactivité suivants: non-interactivité, dialectique, dialogique et synergique. Tout d'abord, elle révèle à travers son manque d'expérience et de confiance que les élèves n'utilisent pas le tableau numérique. Elle explique plutôt que pour effectuer des recherches ou pour concevoir des projets, ses élèves ont recours aux ordinateurs portables. Par ailleurs, lorsque Julie place les élèves dans une situation de résolution de problèmes, cette dernière mentionne que le TNI n'est pas utilisé. Toutefois, l'enseignante laisse davantage de place aux échanges entre elle et les élèves. Grâce à l' utilisation prochaine *d' eduMedia,* elle pense pouvoir être en mesure d'inviter davantage les élèves à utiliser le TNI. À ce moment, le niveau d'interactivité de Julie passera probablement à la catégorie dialectique, car les élèves utiliseront les ressources ou même les différentes options offertes par les logiciels et les animations. Pour l' instant, il semble toutefois se situer au niveau de l'interactivité autoritaire.

De plus, les élèves ne semblent pas résoudre de problèmes en exploitant le TNI et ne s'engagent pas régulièrement dans des réflexions profondes entre eux et avec l'enseignante. Il apparaît alors pour l'instant que, pour Julie, les interactivités dialogique et synergique ne collent pas à l'utilisation du TNI, puisque ces types d'interactivité nécessitent minimalement l' utilisation du TNI par les élèves ainsi que la création d'animations parfois complexes.

Pour sa part, malgré le fait que Luc explique avoir recours à une pratique pédagogique qui nécessite la présentation et la démonstration de certains concepts de sciences et technologie, ce dernier nuance ses propos en spécifiant ne pas toujours avoir recours à ce type de stratégies. En effet, bien que Luc utilise le TNI la majeure partie du temps, il l'exploite davantage comme un outil permettant de présenter des vidéos, de manipuler des animations et de naviguer sur Internet. Cela amène donc à conclure que l'utilisation du TNI par Luc ne se limite pas à la non-interactivité, mais bien à l'utilisation autoritaire.

Dans l'ensemble, Julie et Luc tendent à utiliser eux-mêmes le TNI de façon régulière dans leur enseignement. Ils manipulent avec leurs doigts *(SmartBoard)* différentes animations et différents objets virtuels. De plus, ils utilisent les outils présents dans le logiciel de base du TNI, tels que le rapporteur d'angle ou la règle. Puisque ces exemples d'utilisation du TNI ne sont pas spécifiquement mentionnés selon le cadre d' analyse de Beauchamp et Kennewell (2010), ils sont ajoutés au type d'interactivité autoritaire dans le cadre d'analyse opérationnel. La discussion permettra d' étaler les raisons pour lesquelles ce choix est suggéré. Rappelons que dans le cadre d' analyse de Beauchamp et Kennewell (2010), le fait qu'un enseignant utilise le TNI de façon standard en naviguant, par exemple, sur des liens hypertextes fixes amène à situer son utilisation dans l'interactivité autoritaire. Julie et Luc dirigent et contrôlent tous les paramètres de leurs cours, tout en utilisant les outils identifiés précédemment qui peuvent rejoindre le même type de fonctions. Voilà pourquoi ils semblent se situer dans l'interactivité autoritaire.

Bien que ces enseignants soient les principaux utilisateurs du TNI dans leur classe, il ne semble pas approprié de les situer au niveau de la non-interactivité. En effet, puisqu'ils ne présentent pas uniquement des textes ou de la théorie devant les élèves, il apparaît que leur utilisation rejoigne davantage l'interactivité autoritaire. De plus, comme ils l'ont mentionné lors de l'entretien, leurs élèves participent et interviennent verbalement de façon régulière, notamment grâce aux questions posées par l' enseignant. Cela ne se limite pas au simple recopiage de notes de cours. Nous en concluons qu'ils se situent dans la catégorie de l'interactivité autoritaire.

# **4.2.5.2 La catégorie d'interactivité de Line**

L' utilisation du TNI par Line tend à se rapprocher de l'interactivité dialectique. Plusieurs raisons portent à la situer dans cette catégorie. Tout d' abord, Line semble non seulement maitriser la plupart des outils offerts par le logiciel d' utilisation du TNI, mais aussi différents logiciels comme *GeoGebra* ou *Aigodoo* permettant, par exemple, de simuler un schéma optique. D'une part, cela lui permet d'utiliser de façon originale le TNI devant ses élèves. D'autre part, les élèves utilisent le TNI comme un outil favorisant la compréhension et rendant davantage concret un sujet ou un thème *a priori*  complexe à leurs yeux. Reprenons l'exemple mentionné dans la section où est présentée l'influence du TNI sur l'enseignement de Line. Cette dernière utilise le logiciel *GeoGebra* pour tracer des schémas optiques de façon à observer le comportement physique de lentilles. Manipulant avec leurs mains les différents types de lentilles utilisées dans le système, les élèves sont en mesure de se questionner sur les caractéristiques d'un tel système de lentilles. De voir, de toucher et de manipuler les

lentilles amènent les élèves à discuter des effets engendrés sur la force ou les nouvelles caractéristiques des lentilles.

Par ailleurs, une majorité des animations trouvées sur Internet jouent un rôle important dans l'enseignement de Line, notamment en première année du premier cycle. Ces animations permettent, tant à Line qu'aux élèves, de manipuler le TNI et ainsi de concrétiser les contenus vus en classe. Le fait que Line encourage l'utilisation du TNI par les élèves tout en échangeant avec leurs pairs constitue une autre raison pour laquelle elle se situe dans l'interactivité dialectique.

Bien que Line semble se rapprocher de la catégorie de l' interactivité dialogique, deux raisons justifient le choix ne pas la situer dans celle-ci, mais dans l'interactivité dialectique. La première réside dans le fait que les élèves de Line n' utilisent pas le TNI en vue de résoudre un problème ou même d'interpréter des résultats obtenus à la suite de différentes manipulations rendues possibles grâce au TNI. Malgré le fait que les élèves échangent entre eux, ces derniers n'initient pas les discussions, mais partent plutôt d'éléments construits et suggérés par l'enseignante.

La deuxième raison réside dans le fait que les élèves utilisent des portables plutôt que le TNI pour illustrer et interpréter des courbes de tendance obtenues à la suite d'un laboratoire. Dans cette situation, le TNI est plus ou moins indispensable dans la mesure où un projecteur conventionnel pourrait faire le travail. Éventuellement, elle souhaiterait utiliser le TNI pour effectuer ce genre de travail. Toutefois, certaines contraintes relevées par Line telles que le manque de temps, le nombre d' élèves par classe et le

programme de formation très lourd représentent des raisons pour lesquelles cette enseignante se résigne à utiliser le TNI afin d'en optimiser l'utilisation. Somme toute, il semble clair que la catégorie d'interactivité représentant l'utilisation du TNI par Line est dialectique.

## 4.2.5.3 La catégorie d'interactivité **d'Alain**

Tout comme Line, Alain utilise des logiciels autres que celui offert avec le TNI pour bonifier son enseignement. *GeoGebra, Circuit Construction Kit* et *Excel* en sont des exemples. Elles sont fréquemment utilisées par Alain à l'aide du TNI. En fonction du cadre d'analyse, il se situerait dans la catégorie de l'interactivité dialogique. Les données présentées dans la section précédente pourraient suggérer que l'utilisation du TNI par Alain est similaire à celle de Line. Toutefois, quelques différences, notamment par rapport au rôle de l'élève, amènent à positionner l'utilisation d'Alain dans la catégorie de l'interactivité dialogique.

Dans la classe d'Alain, les élèves sont invités à l'avant afin d'utiliser le tableau numérique interactif. Manipulant le stylet numérique, ces derniers peuvent profiter des différentes options disponibles, tantôt dans le logiciel offert avec le TNI, tantôt dans les logiciels externes tels que ceux mentionnés au paragraphe précédent. Si Alain accède au niveau de l'interactivité dialogique, c'est parce que ses élèves n'agissent pas seulement comme manipulateur d'un outil déjà réglé pour eux. Ils agissent aussi comme utilisateur autonome des animations en vue de voir quels pourraient être les effets ou les conséquences d'une action ou même de naviguer sur Internet afin d' aller chercher de l'information sur un sujet quelconque. Alain met davantage l'accent sur la construction

des apprentissages et sur le questionnement qui parfois peuvent faire émerger des conceptions initiales des élèves. Tel que mentionné précédemment, Alain opte pour une *démocratie savamment dirigée* dans sa classe. Bien que *les* élèves peuvent initier des discussions menant à la construction de nouveaux savoirs, ce dernier reste prudent et explique planifier rigoureusement son cadre d' enseignement et guider ainsi les élèves dans ces échanges souvent constructifs.

Lorsque les élèves d'Alain se mettent en action, *leur* utilisation du TNI est parfois fort complexe. Reprenons l'exemple d'une expérience en laboratoire de chimie ou de physique qui amène un *lot* de données à analyser. Afin d'optimiser l'utilisation du TNI par les élèves, Alain laisse ces derniers utiliser soit *GeoGebra* ou *Excel* afin de tracer et d'interpréter la courbe obtenue grâce aux données découlant du laboratoire. Dans une formule de type échange visant le dialogue entre l' enseignant et les élèves, ces derniers discutent des résultats obtenus tout en interagissant avec le TNI. Cela se traduit la plupart du temps par l'insertion des données dans une table des valeurs construites préalablement par l' enseignant. Cette table des valeurs permet, de façon attrayante et visuelle, de concrétiser l'expérience vécue en classe et de discuter des résultats de chacun.

Il paraît nécessaire d' approfondir la définition peu claire de l'interaction avec le TNI, et ce, pour la catégorie de l'interactivité dialogique dans le cadre d'analyse de Beauchamp et Kennewell (2010). Dans l'enseignement d'Alain, le rôle des élèves ne se limite pas une simple utilisation de ressources telle que nous le présentons dans l'interactivité dialectique. Ainsi, pour bien différencier les interactivités dialectique et dialogique, il se révèle nécessaire d'approfondir la définition de chacune de ces catégories, et ce, afin de bien décrire l'utilisation interactive du TNI par les enseignants.

**CHAPITRE V** 

# **LA DISCUSSION DES RÉSULTATS**

Avant d'entamer la présentation de ce cinquième chapitre, rappelons l'objectif principal de cette recherche qui est de décrire l'état actuel de l'utilisation interactive du TNI par les enseignants de sciences et technologie en contexte québécois au secondaire. À l' instar des résultats de recherche découlant de l'analyse des données, il est possible d'articuler notre discussion autour de deux éléments principaux. D'une part, nos résultats permettent de bonifier le cadre d'analyse de Beauchamp et Kennewell (2010) en fonction de la pratique des enseignants québécois de sciences et technologie. D'autre part, des tangentes décrivant l'utilisation interactive du TNI au sein de la pratique enseignante seront présentées en vue de répondre à notre objectif principal de recherche.

## **5.1 Les rôles de l'enseignant et des élèves à l'égard du TNI**

D'une catégorie d'interactivité à l'autre, le rôle des enseignants change considérablement, et ce, tant par rapport à leurs interactions avec le TNI qu'avec les élèves. Dans cette recherche, force est de constater que les critères proposés par Beauchamp et Kennewell (2010) pour décrire l'interaction des enseignants avec le TNI méritent d'être complétés et précisés afin de bien décrire l' utilisation du TNI par ceuxci, du moins dans le contexte de l' enseignement au Québec. Ces précisions doivent se traduire par des exemples plus précis en lien avec les contenus à apprendre en sciences et technologie.

Tout d' abord, dans l' énoncé de la catégorie de la non-interactivité, Beauchamp et Kennewell (2010) suggèrent que les élèves regardent et lisent des textes linéaires ou des
graphiques. Bien qu' il soit possible d'anticiper le rôle de l'enseignant dans ce genre de pratique, il semble nécessaire de le définir et de le caractériser davantage. Tous les participants ont mentionné le fait que certains contenus devaient parfois être enseignés de façon magistrale, et ce, avec le TNI. Essentiellement, deux raisons poussent ces enseignants à enseigner de cette façon. D'une part, ces derniers ne sont pas toujours à l'aise avec l'utilisation du TNI. En accord avec les propos de plusieurs chercheurs (Karsenti et al., 2012; Moss et al., 2007; Samson et Lefebvre, 2012; Sundberg, Spante et Stenlund, 2012) cités dans le cadre conceptuel, les participants de cette recherche indiquent qu'ils manquent considérablement de temps ou de formation, trop souvent au niveau de l'outil et non au niveau de la didactique, pour adapter leur enseignement au TNI en fonction des concepts prescrits en sciences et technologie. En fonction des propos énoncés par les enseignants rencontrés, il semble que les programmes souvent trop lourds, notamment au deuxième cycle du secondaire en sciences et technologie, permettraient difficilement d' atteindre les niveaux d'interactivité dialectique, dialogique et synergique.

Dans un contexte où l'enseignant désire initier une leçon ou un projet, il insiste sur le fait que des exposés théoriques s'avèrent nécessaires et permettent de guider les élèves dans des tâches qu'ils exécuteront ultérieurement. Le rôle de l' enseignant se limite ainsi à la transmission de nouveaux savoirs à l' aide de l'outil numérique qu' est le TNI sans avoir recours à des animations ou à la navigation sur Internet. Somme toute, si les enseignants ne s'en tenaient qu'à ce type d'utilisation, le TNI ne serait pas nécessaire et nous assisterions à une situation dichotomique, où d'un côté la présence du TNI devrait favoriser l'interactivité, et où de l'autre, c'est plutôt l'enseignement magistral qui y serait préconisé.

Tous les répondants  $(n = 4)$  aux entretiens semi-dirigés précisent utiliser le TNI comme support à différentes animations trouvées la plupart du temps sur Internet. Ils utilisent ces animations notamment pour concrétiser certaines séquences théoriques dites plus abstraites. Comme l'indique Karsenti et al. (2012), le TNI est un achat qui semble contraindre l'enseignant à être devant la classe et à opter pour une pédagogie transmissive des savoirs. Pour la moitié des participants rencontrés, il apparaît en effet que le TNI demeure un outil principalement utilisé par l' enseignant en vue de démontrer des phénomènes ou simplement des expériences de laboratoire virtuelles. Pouvant être qualifiée d' interactivité autoritaire, cette façon d' enseigner se démarque tout de même de la non-interactivité. Ainsi, l'enseignant fait un usage original du TNI, non seulement grâce à des liens hypertextes qui lui permettent de naviguer sur des sites Internet ou même d' ouvrir des documents, mais aussi en intégrant des animations, des modèles 3D ou des outils tels que la règle ou le compas. C'est dans cette catégorie d' interactivité que les élèves sont initiés à des manipulations simples du TNI. Mentionnés à quelques reprises par les participants, ces exemples semblent faire partie du quotidien.

Dans le cadre d'analyse de Beauchamp et Kennewell (2010), on ne fait pas référence à ces nombreux exemples d'utilisation du TNI qui permettent de situer les enseignants dans la catégorie de l'interactivité autoritaire. En fonction des résultats obtenus, il semble essentiel, à nos yeux, d'ajouter ces caractéristiques pour bien définir ce qu'est l'interactivité autoritaire.

En comparant la définition de l' interactivité d'Hargreaves et al. (2003) qui rappelons-le, n'inclut pas l' utilisation des TIC dans l'enseignement, avec la définition de Beauchamp et Kennewell (2010), il paraît ainsi possible de préciser trois catégories (noninteractivité, autoritaire et dialectique) d'interactivité parmi les cinq identifiées par ces derniers. En effet, dans l' interactivité dialectique de Beauchamp et Kennewell(2010), on met l' accent sur la participation de l'élève, tant dans l' utilisation du TNI que dans sa collaboration avec les autres élèves. De façon similaire, la définition de l'interactivité présentée par Hargreaves et al. (2003) mentionne au niveau des activités collaboratives, que l' accent doit être mis sur les apprentissages favorisant la collaboration entre les élèves. Allant dans cette direction, Beauchamp et Kennewell (2010), ajoutent, en lien avec l'utilisation du TNI, que les élèves réalisent leur travail à l'aide d'options (règle, compas, rapporteur d' angle, etc.) ou de ressources présentes sur le tableau numérique. Ces ressources sont, la plupart du temps, de simples animations présentes sur Internet ou des outils mathématiques par exemple. Ainsi, le fait de jumeler la définition de Hargreaves et al. (2003) avec celle de Beauchamp et Kennewell (2010) concrétise davantage les caractéristiques de l' interactivité dialectique.

En fonction de leur pratique et de l' utilisation du TNI par leurs élèves, la moitié des participants ont minimalement atteint le niveau dialectique. Ce qui unit ces enseignants est le fait qu' ils laissent davantage de place à une utilisation du TNI par les élèves. Dans un contexte où certains enseignants possèdent un TNI depuis plus de cinq années, il semble que les nombreux facteurs (Samson et Lefebvre, 2012) qui nuisent à l' implantation réussie et durable du TNI se sont estompés et ont permis aux enseignants d'opter pour une utilisation davantage interactive du TNI. Somme toute, ayant précédemment expliqué le rôle de l' élève, la nuance entre l'interactivité autoritaire et l'interactivité dialectique semble beaucoup plus claire pour nous et permet de bien décrire l'utilisation interactive des enseignants participants.

De la même façon, les catégories d'interactivité dialogique et synergique peuvent être caractérisées et bonifiées grâce aux définitions proposées par Hargreaves et al. (2002). Rappelons que pour l'interactivité dialogique, les élèves sont pleinement en quête d'informations et de créations de nouvelles solutions à la suite d'un problème soumis par l' enseignant. Comme le mentionnent Hargreaves et al. (2003) par rapport aux activités qui mettent l'accent sur la pensée réflexive et sur les apprentissages, la communication doit se faire à double sens, c' est-à-dire de l' enseignant vers les élèves et des élèves vers l'enseignant. Parmi les participants rencontrés, un seul semble procéder de cette façon dans sa pratique. Le fait qu'il invite ses élèves à l'avant de la classe à utiliser le TNI, afin de tracer et d'interpréter avec l'ensemble des élèves des résultats obtenus à la suite d'une expérience scientifique, constitue un exemple concret et témoigne d'une utilisation interactive dialogique du TNI. Les définitions d'Hargreaves et al. (2003) et de Beauchamp et Kennewell (2010) sont en complémentarité sur le point de la communication à double sens et de l'implication cognitive des élèves à l' égard de sujets abordés en classe. L'implantation du TNI dans les classes semble avoir eu un impact positif et facilitateur chez l'enseignant participant désireux de faire intervenir davantage ses élèves dans la construction de leurs savoirs.

Étant une catégorie d'interactivité où les élèves exploitent et partagent le TNI de façon équitable avec l'enseignant, l'interactivité synergique ne semble pas correspondre au

genre de pratique des enseignants participant à cette recherche. Cette catégorie met en relief la création de matériel sur le TNI par les élèves en vue de résoudre des problèmes soumis, tantôt par l'enseignant, tantôt par les élèves eux-mêmes. Comme l'explique une majorité des enseignants participants, les options offertes par le TNI doivent être maîtrisées tant par l'enseignant que par les élèves pour y arriver. Selon eux, cela nécessite beaucoup de temps et d' aisance par rapport à l'outil et au contenu, notamment de la part de l'enseignant lui-même.

En fonction des caractéristiques liées à chacune des catégories d'interactivité définies par Beauchamp et Kennewell (2010) et celles relevées à travers cette recherche, il est possible de proposer, à partir du tableau présenté à la page suivante une nouvelle définition de l' interactivité. Ce tableau permettra aux éventuelles recherches d' opérationnaliser l' analyse des données, et ce, notamment pour celles qui touchent les enseignants de sciences et technologie. En effet, les résultats de notre recherche ont permis d'approfondir davantage le quatrième indicateur qui concerne l'interaction avec le TNI. Ainsi, pour chaque catégorie, nous définissons autant le rôle de l'enseignant que les élèves, ce qui n'était pas spécifiquement mentionné dans le cadre d'analyse de Beauchamp et Kennewell (2010).

## Tableau 4

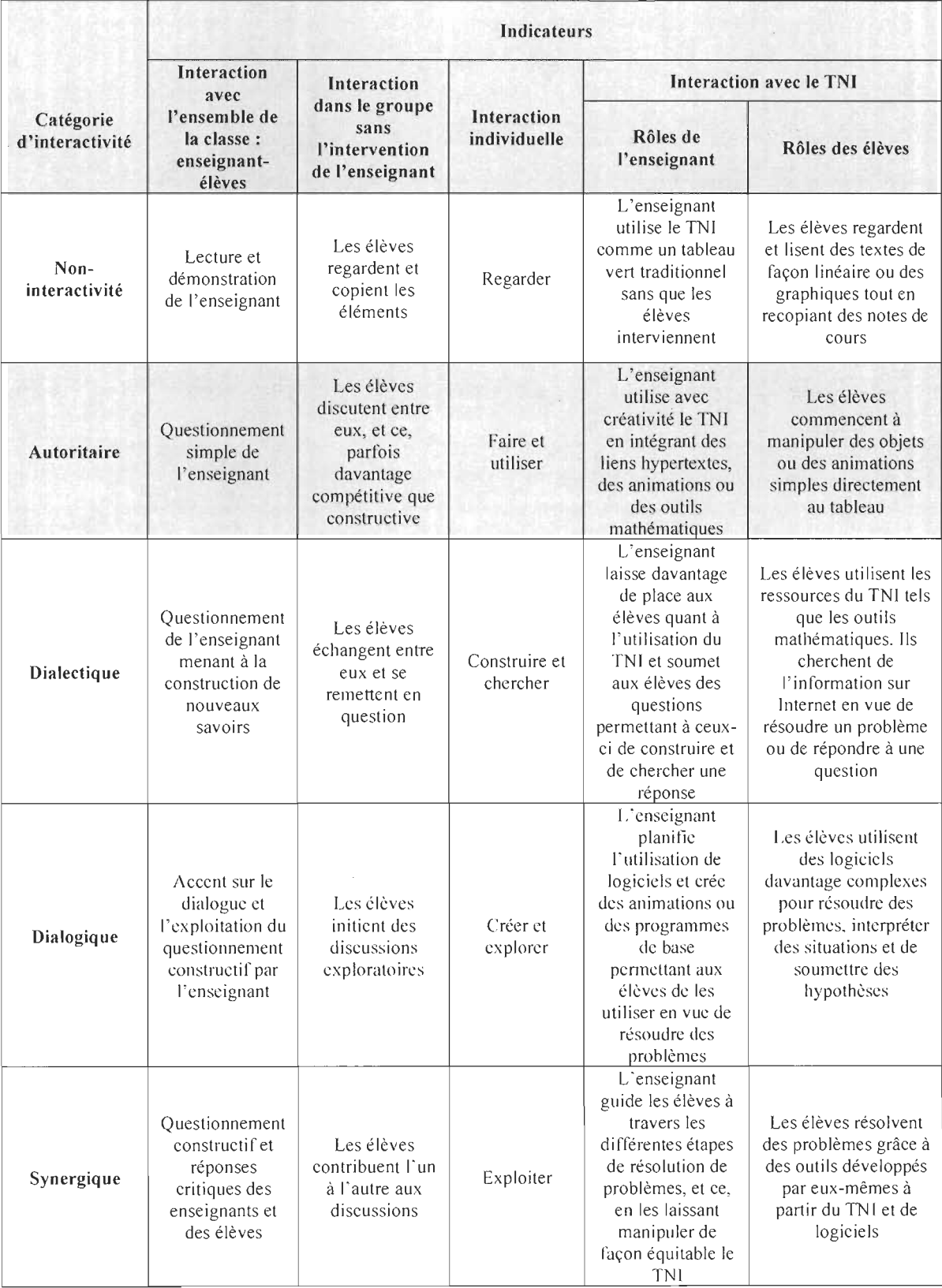

# Cadre d'analyse opérationnel décrivant l'utilisation interactive du TNI

#### 5.2 Les **tendances** liées à **l'utilisation interactive du TNI**

Les résultats obtenus dans cette recherche suggèrent qu'une majorité des enseignants rencontrés ne se situent pas dans les catégories d'interactivité dialectique, dialogique et synergique. En fonction des caractéristiques propres à ces catégories, il semble que différents facteurs limitent une utilisation interactive du TNI. Parmi ceux recensés notamment par Samson et Lefebvre (2012) et ceux mentionnés par les enseignants participant à cette recherche, le manque de formation et le manque de temps sont deux facteurs qui reviennent systématiquement dans les deux recherches. Bien que les enseignants assistent à des formations en vue de parfaire leur utilisation du TNI, ces derniers mentionnent que celles-ci se limitent trop souvent aux enjeux techniques et non aux enjeux technopédagogiques ou didactiques (Samson, Lefebvre et Gareau, 2013). De plus, certains enseignants ont ajouté que la création d' une communauté de pratique dans laquelle ils pourraient partager leur matériel et ainsi favoriser les relations et le décloisonnement s' avèrerait fort bénéfique.

Les participants ont toutefois révélé varier leur pratique afin d'adapter leur enseignement en fonction des savoirs abordés en classe. Ainsi, même si l'utilisation du TNI chez un enseignant se trouve dans la catégorie de l' interactivité dialogique, il arrive, selon nous, que certaines séquences d' enseignement soient associées davantage à l'interactivité autoritaire à nos yeux, et ce, en fonction des caractéristiques de chacune des catégories. Dans un contexte de début de recherche ou de projet d'études, il y a de fortes chances qu' un enseignant souhaite outiller théoriquement ses élèves afin que ceux-ci partent sur des bases solides. De ce fait, les catégories identifiées pour chaque

enseignant ne semblent pas être figées dans le temps et tendent à varier en fonction du projet, de la leçon ou du concept vu en classe.

De façon générale, les données montrent que les enseignants participants souhaitent faire évoluer leur pratique tant dans leur utilisation au plan technopédagogique, que dans l'utilisation du TNI par les élèves. Dans un contexte scolaire où l'école met l' accent sur l' utilisation des technologies dans les classes, notamment avec le TNI, les enseignants tentent constamment de trouver de nouvelles idées afin de favoriser l'intégration de cet outil. Bien que cette volonté soit palpable au sein des enseignants, il semble que les mêmes obstacles constituent des contraintes qui peuvent, dans certains cas, ralentir la progression vers une utilisation interactive optimale du TNI : soient le manque de temps et de formation pertinente et adéquate.

Somme toute, cette recherche a permis, dans un premier temps, de décrire l'utilisation « interactive » du TNI chez des enseignants de sciences et technologie. Étant une des seules recherches à s'y être intéressée au Québec, cette dernière s'est non seulement préoccupée de l'utilisation du TNI dans les classes, mais aussi de son utilisation par des enseignants de sciences et technologie. Dans un deuxième temps, le fait qu'elle puisse permettre de bonifier le cadre d' analyse de Beauchamp et Kennewell (2010) permettra d' envisager de prochaines recherches avec un cadre adapté aux réalités contemporaines, du moins pour l'enseignement secondaire en contexte québécois. Les caractéristiques propres à chaque catégorie permettent maintenant de bien définir les multiples rôles des enseignants et des élèves.

Il existe certaines limites à cette recherche. La première concerne le nombre d'enseignants rencontrés pour les entretiens semi-dirigés. Avec davantage de temps, il semble que d'inviter quelques enseignants de plus pour réaliser les entretiens semidirigés aurait été intéressant pour notre recherche afin d'approfondir certains aspects de notre questionnement. Toutefois, étant donné la qualité et le nombre important de données recueillies lors des entretiens réalisés avec les enseignants participants, il semble avoir été possible d'approfondir et de décrire l'utilisation interactive du TNI. La deuxième limite réside dans le fait que les enseignants participants aux entretiens pouvaient donner des réponses dans le but de plaire à l'étudiant-chercheur, ce que certains appellent la désirabilité sociale. D'autant plus que ces enseignants sont, pour la plupart convaincus de la valeur ajoutée du TNI, des agents multiplicateurs dans leur école. Pour éviter ce phénomène de désirabilité sociale, les vignettes ont permis d'écouter attentivement les exemples qu'avaient à proposer les enseignants permettant ainsi au chercheur de catégoriser le plus objectivement possible l' utilisation interactive du TNI. En résumé, nous avons la prétention d'avoir contribué, un tant soit peu, au développement de savoirs au sein de la communauté scientifique.

#### **5.3 Les perspectives de la recherche**

Cette étude propose quelques pistes potentielles de recherches futures visant à bonifier les savoirs actuels portant sur les technologies, notamment le TNI. Tout d'abord, il s'avérerait intéressant d'étudier l'utilisation interactive du TNI par des enseignants provenant d' autres disciplines afin de décrire leur situation. Étant parfois plus abstrait pour les élèves, le domaine des mathématiques et des sciences et technologie s' avère

être un objet d'étude intéressant, notamment sur le plan de la pratique enseignante liée à l'utilisation interactive du TNI et sur le plan des apprentissages chez les élèves.

Ensuite, il peut être souhaitable d'étudier les impacts du TNI, sur les apprentissages des élèves principalement en lien avec le type d'utilisateur qu' est l' enseignant. À partir du cadre d'analyse opérationnel présenté au tableau 4 de ce mémoire, les chercheurs seraient en mesure d'associer le type d'utilisation du TNI par les enseignants ainsi que les impacts directs avec sur les apprentissages des élèves. Ayant peu d'études sur le sujet, ce mémoire s'avèrerait ainsi être une référence de plus dans les écrits scientifiques.

Par ailleurs, puisqu'il existe de nombreuses autres technologies (tablettes électroniques, ordinateurs portables, etc.), de futures recherches pourraient étudier l'utilisation interactive et la complémentarité de celles-ci avec le TNI. Concevoir un projet qui rallie le TNI et les ordinateurs portables en vue d' étudier les retombées, tant au niveau des apprentissages que des pratiques enseignantes, est un exemple de recherche possible à réaliser en lien avec notre étude.

Enfin, quelques enseignants ont relevé que la création d'une communauté de pratique serait hautement bénéfique pour toutes les disciplines d'enseignement. De partager des documents conçus par les enseignants et de faire profiter à tout le monde le savoir-faire de chacun permettrait non seulement d'utiliser du matériel adapté, mais aussi de sauver du temps. La mise sur pied de recherches visant à étudier les retombées d'un tel projet se révèlerait novatrice et utile notamment pour les enseignants du Québec.

Somme toute, cette liste de perspectives de recherches futures n'est pas exhaustive et suggère aux chercheurs d'approfondir et d'élaborer de nouveaux savoirs en lien avec l'utilisation du TNI.

LA CONCLUSION

Être néophyte en matière de TNI ne signifie pas pour autant qu'il n'est pas possible d' utiliser interactivement cette technologie. En effet, le concept d' interactivité n'a pas pris naissance en même temps que l'invention du TNI. Échanger, explorer, discuter, Îlmover et créer sont à la base du concept d' interactivité. L'outil technologique que représente le TNI, contrairement à ce que pourrait laisser croire son appellation complète, le « tableau numérique interactif » n'est pas interactif en soi. La pédagogie peut le devenir si, et seulement si, l'enseignant souhaite la rendre interactive. Toutefois, comme mentionné précédemment, il semble que certains facteurs doivent être pris en compte pour accéder à des niveaux d'interactivité plus élevés. Le soutien, l' accès à des ressources et le temps en sont quelques-uns identifiés par Lefebvre et Samson (2013).

À la lumière des résultats obtenus, il semble que les enseignants de sciences et technologie se situent davantage dans la catégorie de l' interactivité autoritaire. Ceci semble provenir du fait que le manque de temps et de formation axée principalement sur les enjeux didactiques et non techniques soient des contraintes à l' atteinte des catégories interactives dialectique, dialogique et synergique. Dans l'ensemble, il apparaît que les résultats de cette recherche se rapprochent d'études (Depover et al., 2007; Karsenti et al., 2012; Samson et Lefebvre, 2012) qui suggèrent que les technologies actuelles, principalement le TNI, ne sont pas exploitées à leur plein potentiel et mettent plutôt à l'avant-plan un enseignement davantage transmissif qu'interactif. S'étant intéressée à la pratique des enseignants de sciences et technologie, notre recherche soulève l'importance de poursuivre le travail d'intégration du TNI dans les salles de classe. Par conséquent, les résultats suggèrent qu'une meilleure compréhension de la pratique enseignante permet de cibler les éléments à travailler et à modifier chez les enseignants désireux de bonifier leur utilisation du TNI.

L'approche pédagogique utilisée en classe par l'enseignant déterminera les retombées interactives que peuvent avoir les TNI. Les exemples présentés précédemment ne sont qu'une petite partie de toutes les potentialités pouvant être offertes par le TNI. Malgré le nombre peu élevé de ressources dans la langue française concernant les S&T au secondaire, les activités disponibles sur le Web ou le Portail des commissions scolaires ne cessent d'augmenter chaque jour. D'ici quelques années, la plupart des classes possèderont possiblement un TNI. Cette évolution continuelle permettra aux enseignants de sciences et technologie de bonifier leur enseignement et d'optimiser enfin l'outil technologique qu'est le TNI.

LA **BIBLIOGRAPHIE** 

 $\label{eq:2} \frac{1}{\sqrt{2}}\sum_{i=1}^n\frac{1}{\sqrt{2}}\sum_{i=1}^n\frac{1}{\sqrt{2}}\sum_{i=1}^n\frac{1}{\sqrt{2}}\sum_{i=1}^n\frac{1}{\sqrt{2}}\sum_{i=1}^n\frac{1}{\sqrt{2}}\sum_{i=1}^n\frac{1}{\sqrt{2}}\sum_{i=1}^n\frac{1}{\sqrt{2}}\sum_{i=1}^n\frac{1}{\sqrt{2}}\sum_{i=1}^n\frac{1}{\sqrt{2}}\sum_{i=1}^n\frac{1}{\sqrt{2}}\sum_{i=1}^n\frac{1$ 

- Akerlind, G. S. (2004). A new dimension to understanding university teaching. *Teaching in Higher Education,* 9(3),363-375.
- Beauchamp, G. (2004). Teacher use of the interactive whiteboard in primary schools: towards an effective transition framework. *Technology, pedagogy and education,*  13(3),327-348.
- Beauchamp, G., & Kennewell, S. (2010). Interactivity in the classroom and its impact on learning. *Computers* & *education,* 54(3), 759-766.
- Beauchamp, G., & Parkinson, 1. (2005). Beyond the wow factor: developing interactivity with the interactive whiteboard.
- Bennett, S., & Lockyer, L. (2008). A Study of Teachers' Integration of Interactive Whiteboards into Four Australian Primary School Classrooms. *Learning, Media and Technology,* 33(4),289-300.
- Burden, K. (2002). Learning from the bottom up: The contribution of school based practice and research in the effective use of interactive white boards for the FE/HE sector. Learning and Skills Research-Making an Impact Regionally Conference. *The Earth Centre, Doncaster, 21.*
- Depover, c., Karsenti, T., & Komis, V. (2007). *Enseigner avec les technologies: favoriser les apprentissages, développer des compétences.* Québec: Presses de l'Université du Québec.
- Deslauriers, 1.-P. (1991). La recherche qualitative: guide pratique. Montréal: McGraw-Hill, Éditeurs.
- Deslauriers,1. P., & Kérisit, M. (1997). Le devis de recherche qualitative. *La recherche qualitative: Enjeux épistémologiques et méthodologiques,* 85-111.
- Fortin, M.-F. (2010). *Fondements et étapes du processus de recherche.* Montréal: Éditions Chenelière Éducation.
- Gadbois, S. A., & Haverstock, N. (2012). Middle Years Science Teachers Voice Their First Experiences With Interactive Whiteboard Technology. *Canadian Journal of Science, Mathematics and Technology Education,* 12(1), 121-135.
- Gillen, 1., Staarman, 1. K., Littleton, K., Mercer, N., & Twiner, A. (2007). A learning revolution? Investigating pedagogic practice around interactive whiteboards in British primary classrooms 1. *Learning, Media and Technology,* 32(3),243-256.
- Guillemette, F. (2006). L' approche de la Grounded Theory; pour *innover.Recherches qualitatives,* 26(1), 32-50.
- Hargreaves, L., Moyles, J., Merry, R., Paterson, F., Pell, A., & Esarte-Sarries, V. (2003): How do primary school teachers define and implement 'interactive teaching' in the National Literacy Strategy in England?, Research Papers in Education, 18:3,217-236.
- Hennessy, S., Deaney, R., Ruthven, K., & Winterbottom, M. (2007). Pedagogical strategies for using the interactive whiteboard to foster learner participation in school science. *Learning, Media and Technology,* 32(3),283-301.
- Higgins, S., Beauchamp, G., & Miller, D. (2007). Reviewing the literature on interactive whiteboards. *Learning, Media and Technology,* 32(3), 213-225.
- Karsenti, T. & Savoie-Zajc, L. (2011). *La recherche en éducation. Étapes et approches*  $(3^e \text{ éd.})$ . Montréal, Québec: Éditions du Renouveau Pédagogique Inc.
- Karsenti, T., Collin, S. & Dumouchel, G. (2012). L'envers du tableau: ce que disent les recherches de l'impact des TBI sur la réussite scolaire. *Vivre le primaire,* 25(2), 30- 32.
- Zajc, L. S. & Karsenti, T. (2004). *La recherche en éducation: étapes et approches.*  Sherbrooke, Québec: Éditions du CRP.
- Lefebvre, S. & Samson, G. (2013). « État des connaissances sur l'implantation du tableau numérique interactif (TNI) à l'école », *Revue STICEF,* vol. 20, 2013.
- Legendre, R. (2005). Dictionnaire actuel de l'éducation.
- Maor, D., & Taylor, P. C. (1995). Teacher epistemology and scientific inquiry in computerized classroom environments. *Journal of Research in Science Teaching,*  32(8), 839-854.
- Mercer, N., Hennessy, S., & Warwick, P. (2010). Using interactive whiteboards to orchestrate classroom dialogue. *Technology, Pedagogy and Education,* 19(2), 195- 209.
- Miller, D., Glover, D., & Averis, D. (2005). Developing pedagogic skills for the use of the interactive whiteboard in mathematics. *British Educational Research Association.*
- Ministère de l'éducation, du Loisir et du Sport (2011). *Règles budgétaires pour les années scolaires 2009-2010 à 2011 -201* 2, Québec, Gouvernement du Québec.
- Ministère de l'Éducation du Québec (2001). *La formation* à *l 'enseignement Les orientations* - *Les compétences professionnelles,* Québec, Gouvernement du Québec.
- Ministère de l'Éducation du Québec (2003). *Programme de formation de l 'école québécoise* - *version approuvée* - *enseignement secondaire* - *premier cycle,*  Québec, Gouvernement du Québec.
- Moss, G., Jewitt, C., Levačić, R., Armstrong, V., Cardini, A., & Castle, F. (2007). *Interactive Whiteboards, Pedagogy, and Pupil Performance: An Evaluation of the Schools Whiteboard Expansion Project (London Challenge):* Department for Education and Skills/Institute of Education, University of London.
- Murcia, K. (2008). Teaching for scientific literacy with an interactive whiteboard. *Teaching Science,* 54(4), 17-21.
- Murcia, K., & Sheffield, R. (2010). Talking about science in interactive whiteboard c1assrooms. *Australasian Journal of Educational Technology.* 26 (4), 417-431.
- Ng, W. M. (2008). Self-directed learning with web-based sites: how weIl do students' perceptions and thinking match with their teachers? *Teaching Science,* 54(2), 24- 30.
- Northcote, M., Mildenhall, P., Marshall, L., & Swan, P. (2010). Interactive Whiteboards: Interactive or Just Whiteboards? *Australasian Journal of Educational Technology,* 26(4), 17.
- Organisation de coopération et de développement économiques (2004). *Sur vey of Upper Secondary Schools* - Technical Report, OCDE.
- Paillé, P., & Mucchielli, A. (2012). *L'analyse qualitative en sciences humaines et sociales.* Armand Colin.
- Raby, C. (2004). *Analyse du cheminement qui a mené des enseignants du primaire* à *développer une utilisation exemplaire des technologies de l'information et de la communication en classe* (Doctorat inédit, Université du Québec à Montréal).
- Samson, G. et Lefebvre, S. (2012). Mettre les points sur les 1 et les barres sur les T: le cas du TB!. *Vivre Le Primaire,* 25(4),32-33.
- Scott, P. H., Mortimer, E. F., & Aguiar, O. G. (2006). The tension between authoritative and dialogic discourse: A fundamental characteristic of meaning making interactions in high school science lessons. *Science Education,* 90(4), *605-631.*
- Somyürek, S., Atasoy, B., & Ozdemir, S. (2009). Board's IQ: What makes a board smart? *Computers* & *Education,* 53(2), 368-374.
- Sundberg, B., Spante, M., & Stenlund, J. (2012). Disparity in practice: diverse strategies among teachers implementing interactive whiteboards into teaching practice in two Swedish primary schools. *Learning, Media and Technology,* 37(3), 253-270.
- Tanner, H., Jones, S., Kennewell, S. & Beauchamp, G. (2005) Interactive whole class teaching and interactive whiteboards.  $28<sup>th</sup>$  Conference of the Mathematics Education Research Group of Australasia, MERGA 28. Melbourne, Australia.
- Warwick, P., & Kershner, R. (2008). Primary teachers' understanding of the interactive whiteboard as a tool for children's collaborative learning and knowledge-building. *Learning, Media and Technology,* 33(4),269-287.

L'ANNEXE 1

## LE CANEVAS D'ENTRETIEN

## **LE** CANEVAS **D'ENTRETIEN**

#### A. Données générales

- a. Depuis combien d' années enseignez-vous?
- b. Depuis combien d'années enseignez-vous les ST?
- c. Enseignez-vous d'autres matières?
- d. Quelle est votre tâche à l'école cette année?
- e. Enseignez-vous à des groupes fixes ou éclatés? Options particulières des élèves? (Omnisciences, informatiques, arts...)
- B. Utilisation du TNI
	- a. Contexte d'arrivée du TNI dans la classe? Volontaire ou imposé? Parmi les premiers TNI de l'école?
	- b. Qu'est-ce que l'utilisation du TNI vous apporte de plus par rapport à l'utilisation du projecteur? Des exemples?
	- c. Comment vous a-t-on appuyé dans l' utilisation du TNI? Ressources? Formations disponibles? Racontez-moi.
	- d. Comment vos collègues vous décriraient-ils par rapport à votre utilisation du TNI?
	- e. Comment utilisez-vous le TNI? Des exemples ?
	- f. Quelles fonctions utilisez-vous sur le TNI? Dans quelle circonstance et avec quel objectif?
	- g. Coup de cœur et coup de masse du TNI?
	- h. Quelle serait votre réaction si on retirait le TNI dans votre classe?
- C. Pilotage de situation d'enseignement-apprentissage
	- a. y a-t-il eu des changements dans votre classe depuis l'arrivée du TNI? Lesquels? Y a-t-il eu des changements dans votre façon d'enseigner depuis l'arrivée du TNI? Si oui lesquels?

b. y a-t-il des concepts pour lesquels vous ne vous passeriez plus du TNI? Lesquels?

- c. Les élèves utilisent-ils le TNI? Dans quelles circonstances?
- d. Qu' est-ce que l' utilisation du TNI vous apporte de plus par rapport à l' utilisation du projecteur conventionnel?
- e. Selon vous, qu'est-ce que l' utilisation du TNI apporte de plus aux élèves par rapport à l'utilisation du projecteur ?

D. Vignettes permettant d'identifier le type d'interactivité correspondant à la pratique

## **Vignettel: Non-interactivité**

L'enseignant démontre et présente des concepts devant sa classe sans que les élèves interviennent durant l'activité. Les élèves lisent les écrits au tableau et recopient les notes de cours dans un cahier.

## **Vignette** 2 : **Autoritaire**

L'enseignant dirige et contrôle tous les paramètres du cours. Les préparations de cours sont conçues à l'avance. Les élèves suivent les directives de l'enseignant.

## **Vignette** 3 : **Dialectique**

Le rôle de l'élève transite du mode réceptif vers le mode constructif. L'enseignant est davantage ouvert pour l'utilisation des ressources du TNI par les élèves. Les élèves sont appelés à utiliser les fonctions du TNI dans l'optique de résoudre un problème proposé par l'enseignant.

## **Vignette 4 : Dialogique**

La communication se fait à double sens (enseignant-élève et élève-enseignant). L'utilisation du TNI est accrue par les élèves, et ce, de façon originale. Les élèves peuvent utiliser des logiciels d'appoint pour résoudre des problèmes *(GeoGebra,* par exemple).

## **Vignette 5 : Synergique**

La communication se fait à double sens et des réflexions profondes s'en dégagent. L'élaboration, l'exploitation et la mise en œuvre de programmes ou d'animations à l'aide du TNI se fait autant par les élèves que l'enseignant.